# МИНИСТЕРСТВО ОБРАЗОВАНИЯ УКРАИНЫ Донецкий государственный технический университет

## Методические указания к лабораторным и практическим занятиям по курсу

## "МОДЕЛИРОВАНИЕ ЭЛЕКТРОМЕХАНИЧЕСКИХ СИСТЕМ" (для студентов специальности 7.0922.08)

Раздел "МОДЕЛИРОВАНИЕ СИСТЕМ ЭЛЕКТРОПРИВОДА ПОСТОЯННОГО ТОКА"

Донецк 1998

Методические указания к лабораторным и практическим занятиям по курсу "Моделирование электромеханических систем" для студентов специальности 7.0922.08). Раздел "Моделированиe систем электропривода постоянного тока" / Сост.: О.И. Толочко, В.Ю. Мариничев, О.В. Писковатская. - Донецк: , 1998.- 50с.

В работе изложены и продемонстрированы на примере основные этапы математического моделирования, приведены задания и методические рекомендации к выполнению 12 лабораторных работ по моделированию электроприводов постоянного тока. Все разделы снабжены перечнем контрольных вопросов и заданий. Пособие ориентирует студентов на выполнение лабораторного практикума на ПЭВМ с использованием специализированных программных средств.

В разработке и постановке лабораторных работ принимали участие студенты Г.В. Чекавский и Р.В. Левертов

Составители: О.И. Толочко, доц. В.Ю. Мариничев, ассист. О.В. Писковатская, ассист.

Ответственный за выпуск П.Х.Коцегуб, доц.

Рецензент проф. кафедры СПУ В.И. Калашников

#### **ВВЕДЕНИЕ**

Математическое моделирование систем электропривода является важным этапом их проектирования. На этом этапе выполняется анализ динамических свойств электропривода с точки зрения соответствия технологическим требованиям, уточняется структура системы управления, типы используемых регуляторов, их параметры. При моделировании можно безбоязненно исследовать поведение системы в аварийных ситуациях, что невозможно на лабораторных и тем более на действующих установках. Иногда моделирование проводят для того, чтобы оценить корректность принятых при математическом описании системы упрощений.

Математическое моделирование на ЦВМ сводится к решению системы дифференциальных уравнений (ДУ), описывающих исследуемый объект, в результате чего получают графики переходных процессов интересующих исследователя координат объекта в различных режимах его работы.

При моделировании систем автоматического регулирования (САР) и в частности систем управления приводами исходным материалом для моделирования очень часто является структурная схема, представляющая собой графическую интерпретацию математического описания системы. В структурную схему, кроме непрерывных динамических звеньев, описываемых линейными ДУ, могут входить дискретные динамические звенья, описываемые разностными уравнениями, арифметические звенья, "типовые нелинейности", нелинейные функции времени и входного сигнала, заданные аналитически или таблично, разрывные периодические функции времени и т.д.

Математические модели можно создавать как при помощи алгоритмических языков высокого уровня, что требует от исследователя достаточно высокой квалификации в области программирования и вычислительной математики, так и при помощи специализированных пакетов, позволяющих пользователю вводить модели в виде структурных схем, выбирать методы решения диф. уравнений и параметры моделирования в диалоговом режиме и получать результаты в удобной форме. В настоящее время в дисплейном классе кафедры ЭАПУ установлены моделирующая программа DS-88 разработки Дрезденского технического университета и пакет MATLAB фирмы Mathwork с приложением Simulink, который в данный момент является одним из самых мощных программных средств моделирования, анализа, синтеза и оптимизации систем автоматического регулирования.

Целью данного лабораторного практикума является приобретение практических навыков математического моделирования линейных и нелинейных, непрерывных и дискретных электромеханических систем постоянного и тока с использованием современных программных средств.

Задания и вопросы к лабораторным работам составлены таким образом, чтобы моделирование не становилось самоцелью, а было одним из методов изучения систем электропривода на стадиях их анализа и синтеза.

## 1 ОСНОВНЫЕ ЭТАПЫ МАТЕМАТИЧЕСКОГО МОДЕЛИРОВАНИЯ

Процесс моделирования можно разбить на следующие этапы:

- составление математического описания объекта моделирования;
- преобразование его к виду, удобному для моделирования;
- алгоритмизация;
- программирование;
- ввод программы и ее отладка;
- эксплуатация программы.

1.1 Математическое описание систем в виде, удобном для моделирования. Детализация и нормирование структурных схем.

Математическое описание непрерывных процессов представляет собой совокупность ДУ и так называемых уравнений связи (недифференциальных уравнений); дискретные во времени процессы описываются разностными уравнениями. Математическое описание может быть представлено графически: в виде структурных схем или в виде графов. При моделировании систем электропривода их чаще всего представляют в виде структурных схем.

Преобразование математического описания к виду, удобному для моделирования, зависит от используемого программного обеспечения и метода решения ДУ.

При моделировании линейных систем часто используется их математическое описание в пространстве состояний:

$$
d\mathbf{x} / dt = \mathbf{A}\mathbf{x} + \mathbf{B}\mathbf{u},
$$
 (1.1)

$$
y = Cx + Du,
$$

- независимая переменная (время);  $\Gamma \mathbb{I}$ е  $t$ 

> - вектор зависимых переменных (вектор состояния);  $\mathbf{X}$

 $d\mathbf{x} / dt$ - вектор производных от зависимых переменных;

- вектор входных воздействий;  $\mathbf{u}$ 

- вектор выходных сигналов;  $\mathbf{V}$ 

А, В, С, D - матрицы состояния, управления, выхода, и обхода соответствен-HO.

На основании такого описания можно легко рассчитать установившиеся значения переменных состояния, решая систему линейных уравнений

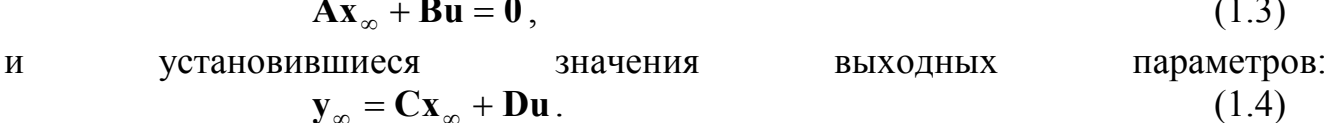

При использовании алгоритмических языков и применении большинства методов численного интегрирования ДУ необходимо представить в виде системы дифференциальных уравнений первого порядка в нормальной форме Коши

 $(1.2)$ 

с начальными условиями

$$
dx / dt = \mathbf{f}_1(\mathbf{x}, \mathbf{y}, \mathbf{u}), \tag{1.5}
$$

$$
\mathbf{x}(0) = \mathbf{x}_0 \tag{1.6}
$$

и уравнений связи

$$
y = \mathbf{f}_2(\mathbf{x}, \mathbf{y}, \mathbf{u}),\tag{1.7}
$$

Порядок следования дифференциальных уравнений произвольный.

Уравнения связи должны записываться (в программе) в таком порядке, чтобы все переменные в правых частях уравнений к моменту вычисления уже имели значения. Ограничения выходных сигналов интеграторов описываются также уравнениями связи.

#### 1.2 Детализация структурных схем

Применительно к структурной схеме преобразованию дифференциальных уравнений к виду (1.5) соответствует ее детализация, при которой все динамические звенья заменяются комбинацией интеграторов, алгебраических сумматоров и пропорциональных звеньев.

На основании детализированной структурной схемы можно легко составить описание системы не только в виде ДУ в нормальной форме Коши и уравнений связи, но и в пространстве состояний.

При использовании специализированных программных пакетов детализация помогает устранять некоторые недостатки последних. Например, в пакете DS-88 из-за особенностей заложенного в него алгоритма расчета переходных процессов динамические звенья с одинаковым порядком числителя и знаменателя при поступлении на них скачкообразных сигналов необходимо, во избежание ошибок, детализировать. При наличии в структурной схеме динамических звеньев с ограничением их модели должны обеспечивать ограничение не только выходного сигнала, но и интегрирующих составляющих этого сигнала, что также требует детализации.

#### 1.3 Нормирование структурных схем

Очень часто моделирование выполняют в относительных единицах (о.е.).

Относительной величиной у\*называется отношение соответствующей абсолютной величины у к ее базовому значению  $y_h$ :

$$
y^* = y / y_b. \tag{1.8}
$$

Структурная схема в о.е. называется нормированной.

При удачном выборе базовых величин нормирование структурной схемы исключает из нее параметры, не оказывающие влияния на динамику системы. Результаты моделирования в о.е. имеют общий характер и не требуют дополнительного масштабирования при изображении нескольких графиков переходных процессов в одной системе координат.

Если известна передаточная функция звена в абсолютных единицах (а.е.)

$$
W(p) = y(p) / u(p), \tag{1.9}
$$

то передаточную функцию в о.е. можно рассчитать по формуле:

$$
W^*(p) = y^*(p) / u^*(p) = W(p) \cdot u_b(p) / y_b(p). \tag{1.10}
$$

Для нормирования переходных процессов по времени в структурной схеме необходимо перейти от оператора Лапласа  $p$ , соответствующего дифференцированию в абсолютных единицах  $d/dt$ , к оператору  $q = t_b \cdot p$ , соответствующему дифференцированию в относительных единицах  $d/dt^*$ :

$$
W^*(q) = W^*(t_h \cdot p). \tag{1.11}
$$

#### 1.4 Алгоритмизация и программирование

На стадии алгоритмизации разрабатывается план решения задачи, выбираются форма и время подачи входных воздействий, рассчитываются начальные условия (или составляются уравнения для расчета начальных условий), выбирается метод решения дифференциальных уравнений и его параметры (шаг численного интегрирования, точность, время переходного процесса) и т.п. При моделировании на алгоритмическом языке составляются алгоритмы подпрограмм и главной программы.

Программирование заключается в написании программы или (при использовании специализированных пакетов, ориентированных на структурное программирование) в составлении структурной схемы в блоках моделирующей программы и расчете их параметров.

#### 1.5 Отладка и эксплуатация программы

При отладке программы, кроме исправления очевидных синтаксических и логических ошибок, оценивается адекватность модели и объекта, для чего предварительно должна быть выполнена ориентировочная оценка статических и динамических свойств моделируемой системы.

Эксплуатация программы заключается в решении методом математического моделирования конкретных исследовательских задач (вывод графиков переходных процессов, уточнение параметров или структуры элементов системы управления, исследование влияния какого-либо параметра на устойчивость системы и т.п.).

## 1.6 Пример

Продемонстрируем перечисленные выше этапы моделирования на примере. Пусть требуется получить графики переходных процессов тока якорной цепи, скорости двигателя и э.д.с. тиристорного преобразователя в системе подчиненного регулирования (СПР) рис.1.1а при разгоне привода до скорости идеального холостого хода и при набросе номинальной нагрузки с учетом и без учета влияния внутренней обратной связи двигателя по э.д.с.

В структурной схеме рис.1.1-а использованы следующие обозначения:

- *ЯЦ, МЧ* якорная цепь и механическая часть привода;
- *ТП* тиристорный преобразователь постоянного тока;
- *PC, PT* регуляторы тока и скорости;
- *ДС, ДТ* датчики тока и скорости;
- $\omega$  угловая скорость двигателя;
- $I_g$  ток якорной цепи;
- *M, MC , M<sup>j</sup>* – электромагнитный, статический и динамический моменты;
- $\bullet$   $E_{\Pi}$ ,  $E_{\Pi}$ , *EД* – э.д.с. преобразователя и двигателя;
- $\Delta U_{\mathcal{G}}$  падение напряжения в якорной цепи;
- $U_y$  напряжение управления преобразователем;
- $U_T$ ,  $U_C$  напряжения обратных связей по току и скорости;
- $U_{3T}$ ,  $U_{3C}$  напряжения задания на ток и скорость;
- $R_A$  активное сопротивление якорной цепи системы ТП-Д;
- $T_A, T_M$  электромагнитная и электромеханическая постоянные времени привода;
- *с* коэффициент. э д.с. и момента двигателя;
- $k_{\Pi}$ ,  $T_{\mu}$  коэффициент усиления и постоянная времени преобразователя;
- $k_T$ ,  $k_C$  коэффициенты обратных связей по току и скорости;
- $T_T, T_C$  постоянные времени интегрирования разомкнутых контуров тока и скорости;
- $k_E$  коэффициент учета влияния внутренней обратной связи по э д.с. двигателя ( $k_E$ =1 – с учетом,  $k_E = 0$  – без учета);

Исходные данные:

- двигатель:  $P_H = 59$  кВт,  $U_H = 220$  В,  $n_H = 580$  об./мин., ,  $I_H = 300$  А;  $c = 3,41 B \cdot c / pa\delta$ ,  $J = 12 \kappa z \cdot \mu^2$ ,  $I_{max} = 2,3 I_H$ ;
- тиристорний преобразователь (ТП):  $k_{\text{II}}=26$ ,  $T_{\text{II}}=5$  мс;
- якорная цепь ТП-Д:  $R_A = 0.069 \text{ O}$ *м*;  $L_A = 2.6 \text{ m}$ *H*.

Для нормирования структурной схемы выберем следующие базовые величины:

$$
\begin{cases}\n\omega_b = \omega_{XX}, \\
E_{Ab} = E_{Ilb} = E_{XX} = c\omega_{XX}, \\
I_b = I_{K3} = E_{XX} / R_A, \\
M_b = M_{K3} = cI_{K3}, \\
U_{yb} = E_{K3} / k_B, \\
U_{Tb} = U_{3Tb} = k_T I_{K3}, \\
U_{Cb} = U_{3Cb} = k_c \omega_{XX}, \\
t_b = T_\mu.\n\end{cases} (1.12)
$$

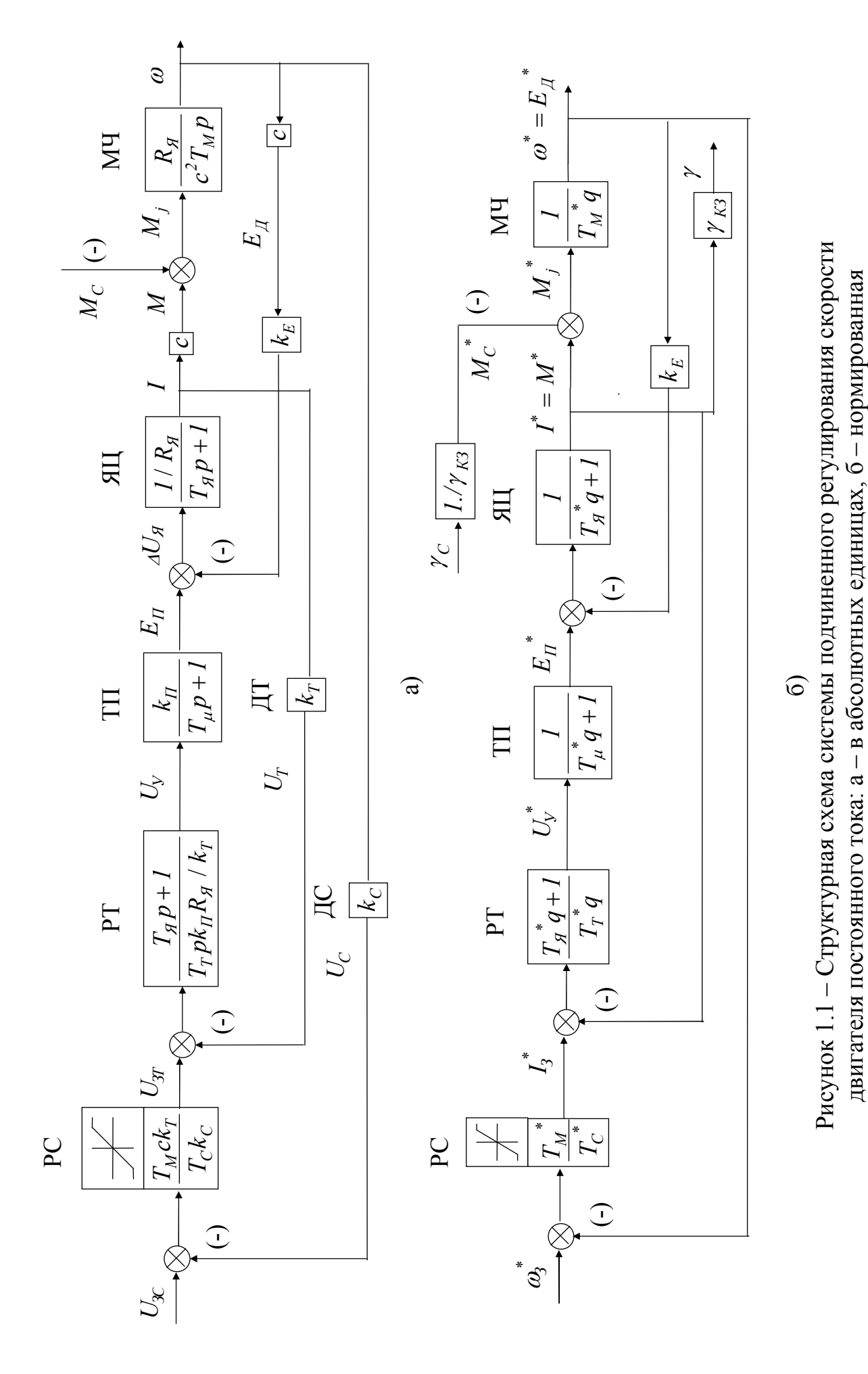

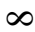

Нормированная структурная схема в выбранной системе относительных единиц, полученная из исходной схемы при помощи уравнений (1.10) и (1.11) с учетом (1.12), представлена на рис.1.16.

Из выражений (1.12) видно, что базовые величины являются значениями соответствующих координат в характерных статических режимах ( $\omega_{XX}$ ,  $I_{K3}$  и  $M_{K3}$  - это максимальные значения параметров скоростной и механической характеристик разомкнутой системы ТП-Д), все они связаны между собой уравнениями статики; все входные и выходные сигналы сумматоров и элементов сравнения имеют одинаковые базовые значения. При таком подходе к выбору базовых величин обычно удается минимизировать количество параметров нормированной структурной схемы.

Следует отметить, что относительные значения тока  $I^* = I/I_{K3}$  и моментов  $M^* = M/M_{K3}$  не очень удобны для ввода и вывода информации. Поэтому в структурную схему рис.1.16 введены 2 новых относительных сигнала: ток и статический момент в долях номинальных значений

$$
\gamma_C = M_C / M_H, \qquad \gamma = I / I_H \tag{1.13}
$$

и 2 пропорциональных звена с коэффициентами передачи  $\gamma_{K3}$  и  $1/\gamma_{K3}$ , где

$$
\gamma_{K3} = M_{K3} / M_H = I_{K3} / I_H, \qquad (1.14)
$$

преобразующих указанные выше сигналы из одной системы относительных единиц в другую.

В схеме рис.1.16 детализации подлежат 2 типа звеньев: апериодическое (тиристорный преобразователь и якорная цепь) и интегрально-пропорциональное (регулятор тока).

Передаточная функция апериодического звена в общем случае имеет вид:

$$
W_A(p) = \frac{k}{Tp + 1}.
$$

Преобразуем ее следующим образом:

$$
W_A(p) = k \frac{1/Tp}{1/Tp + 1}.
$$

Из последнего представления видно, что апериодическое звено можно заменить последовательным соединением пропорционального звена и интегратора, замкнутого единичной обратной связью.

Интегрально-пропорциональное звено

$$
W_{\text{HIT}}(p) = \frac{T_1 p + 1}{T_2 p} = \frac{T_1}{T_2} + \frac{1}{T_2 p} = \frac{T_1}{T_2} (1 + \frac{1}{T_1 p}),
$$

как видно из приведенных преобразований, можно представить или в виде параллельно соединенных пропорционального звена с коэффициентом передачи  $T_1/T_2$ и интегратора с постоянной времени  $T_2$ , или в виде последовательнопараллельной комбинации звеньев с коэффициентом передачи последовательного пропорционального звена  $T_1/T_2$ , единичным коэффициентом передачи параллельного пропорционального звена и интегратора с постоянной времени  $T_i$ .

Детализированная структурная схема исследуемой системы в о.е. представлена на рис.1.2.

По этой схеме легко составить уравнения для расчета установившихся режимов из условия равенства всех выходных сигналов интеграторов нулю:

$$
\begin{cases}\nI_{\infty}^* - \gamma_C / \gamma_{K3} = 0, \\
(\omega_3^* - \omega_{\infty}^*) \cdot T_M^* / T_C^* - I_{\infty}^* = 0, \\
E_{\Pi_{\infty}}^* - k_E \omega_{\infty}^* - I_{\infty}^* = 0, \\
x_{\rho_{\Pi_{\infty}}}^* - E_{\Pi_{\infty}}^* = 0.\n\end{cases}
$$

Решая последовательно эти уравнения, получаем:

$$
\begin{cases}\nI_{\infty}^* = \gamma_C / \gamma_{K3}, \n\omega_{\infty}^* = \omega_3^* - I_{\infty}^* T_C^* / T_M^*, \nE_{\Pi\infty}^* = k_E \omega_{\infty}^* + I_{\infty}^*, \nx_{PT\infty}^* = E_{\Pi\infty}^*.\n\end{cases}
$$
\n(1.15)

Если исследуемый переходной процесс начинается с установившегося состояния, то начальные условия для него можно рассчитать по уравнениям (1.15) при  $\omega_i^* = \omega_i^* (0), \quad \gamma_C = \gamma_C (0).$ 

$$
\begin{cases}\nI^*(0) = \gamma_C(0_-) / \gamma_{K3}, \n\omega^*(0) = \omega_{K3}^*(0_-) - I^*(0) \cdot T_C^* / T_M^*, \nE_{\Pi}^*(0) = k_E \omega^*(0) + I^*(0), \nx_{PT}^*(0) = E_{\Pi}^*(0).\n\end{cases}
$$
\n(1.16)

Модель исследуемой системы в блоках пакета DS-88, составленная на основании структурной схемы рис.1.16, представлена на рис.1.3. В модели использованы следующие блоки:

- $\bullet$  SPR - источник скачкообразного входного сигнала;
- $\bullet$  SUB - элемент сравнения;
- $PRO$  -пропорциональное звено;
- $BEG$  "ограничение координат";
- $\bullet$  PIR - пропорционально-интегральный регулятор;
- $\bullet$  PT1 - апериодическое звено;
- $\bullet$  INT - интегратор.

Рассчитаем недостающие параметры модели:

$$
\omega_H = \pi. n_H/30 = 60,7 \text{ pad.}/c.; \quad \omega_{XX} = U_H/c = 64,5 \text{ pad.}/c.; \quad M_H = I_H c = 1023 \text{ H}.\nI_{K3} = U_H/R_H = 3188,4 \text{ A}; \quad \gamma_{K3} = I_{K3}/I_H = 10,6; \quad M_{K3} = I_{K3} c = 10843,8 \text{ H}.\nT_A = L_A/R_H = 0,038 \text{ c.}; \quad T_M = J R_H/c^2 = 0,071 \text{ c.};\nT_A^* = T_A/T_\mu = 7,6; \quad T_M^* = T_M/T_\mu = 14,2.
$$

При настройке контуров тока и скорости по модульному оптимуму (МО)  $T_T = 2T_u$ ;  $T_c$  $=2T_T=2T_{\mu}$ ; cоответственно  $T_T^* = 2$ ;  $T_C^* = 4$ .

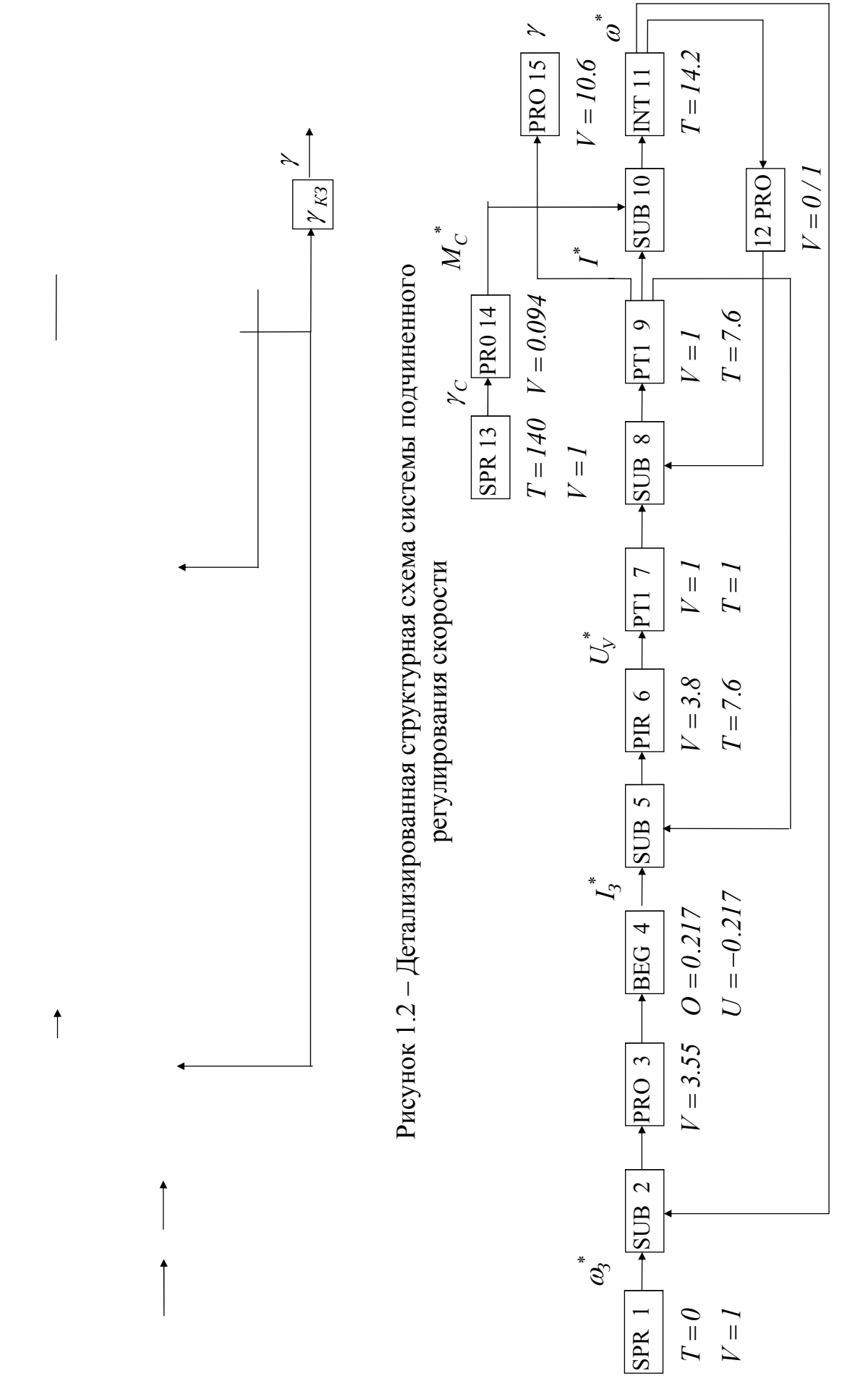

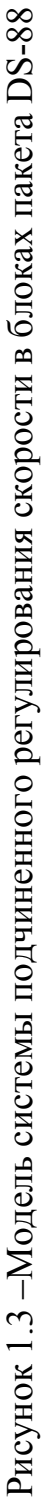

 $\mathbf{1}$ 

Отсюда  $k_{PC}^* = T_M^* / T_C^* = 3.55$ ,  $k_{PT}^* = T_A^* / T_T^* = 3.8$ .

Конечное время моделирования  $t_{k}$  складывается из времени разгона привода  $t_p$  до скорости  $\omega = \omega_{xx}$  с постоянным динамическим моментом  $M_f = M_{max}$ , которое можно рассчитать из уравнения движения привода  $J\omega_{XX}/t_p = M_{max}$  или по формуле  $t_p = T_M M_{K3} / M_{max} = T_M \gamma_{K3} / \gamma_{max}$  (при расчете получаем  $t_p = 0.33$  c.,  $t_p^* = 66$ ), и времен переходных процессов снижения динамического тока при окончании разгона и нарастания тока при набросе нагрузки  $t_n$  (их можно принять равными 10  $T_c$ , т.е.  $t_n^* \approx 10 T_c^* = 40$ ). В результате получаем  $t_k^* \ge 146$ .

Следует отметить, что время  $t_p$  при  $k_E=1$  будет больше, чем при  $k_E=0$  за счет статизма контура тока:  $M_{i\infty} = M_{max} T_M^* / (T_M^* + T_I^*)$ 

Окончательно принимаем  $t_r^* = 200$ .

Для того, чтобы процессы разгона привода вхолостую и наброса нагрузки были разделены во времени, следует выбрать время наброса нагрузки  $t_n^*$ , равное времени запаздывания источника SPR-13, из условия:  $t_k^*$ -  $t_n^* \approx 160 \ge t_n^* \ge t_p^* + t_n^*$  $\approx 106$ .

C учетом этого принимаем  $t_u^* = 140$ .

Для решения ДУ используем численное интегрирование ДУ методом Рунге-Кутта 4-го порядка с постоянным шагом. Т.к. минимальная постоянная времени системы равна 1  $(T_\mu^*)$ , то шаг интегрирования м  $h_\mu$  можно установить равным 0.5  $(h<sub>u</sub> \le T<sub>u</sub><sup>*</sup>/2)$ 

На рис. 1.4 и 1.5 показаны установки меню выполнения программы и меню вывода графиков, а на рис. 1.6 - полученные графики переходных процессов без учета (а) и с учетом (б) влияния внутренней обратной связи двигателя по э.д.с.

Подставляя в (1.15)  $\omega_3^* = l$  и  $\gamma_C = l$ , получим установившиеся значения скорости и э.д.с. преобразователя после окончания процесса наброса нагрузки:  $\omega_{\infty}^*$  = 0.973,  $E_{\text{H}\infty}$  = 1.067.

Сопоставление графиков с известными аналитическими исследованиями и выполненными статическими расчетами подтверждает корректность моделирования.

1.7 Контрольные вопросы и задания.

1) Перечислите основные этапы математического моделирования?

2) Что такое нормирование? В чем состоит его необходимость?

3) Как пронормировать структурную схему по выходным координатам звеньев и по времени?

4) Что такое детализация структурной схемы? Зачем она нужна?

5) Выполните детализацию звеньев с передаточными функциями:

$$
(T_1p+1)/T_2p
$$
,  $T_1p/(T_2p+1)$ ,  $(T_1p+1)/(T_2p+1)$ ,  
\n $k(T_1p+1)/(T_2^2p^2+1)$ ,  $T_1^2p^2/(T_k^2p^2+2\xi T_kp+1)$ 

6) Как можно рассчитать параметры установившегося режима?

Рисунок 1.4 – Меню выполнения программы для системы рис.1.3

Рисунок 1.5 – Меню вывода графиков для системы рис.1.3

a)

## 2 Лабораторная работа №1 МОДЕЛИРОВАНИЕ РАЗОМКНУТОЙ СИСТЕМЫ ТП-Д С ПОСТОЯННЫМ ВОЗБУЖДЕНИЕМ

#### 2.1 Залание

Промоделируйте разомкнутую систему тиристорный преобразователь двигатель постоянного тока с независимым возбуждением (ТП-Д) при постоянном потоке возбуждения без учета момента холостого хода двигателя с данными, приведенными в табл. 2.1, в следующих режимах:

- при скачкообразном изменении напряжения управления преобразователем:  $U_{y}^{*}(0)=0, U_{y}^{*}(0_{+})=1;$
- при линейном изменении  $U_y^*$  от 0 до 1 за время  $t_{pp}^*$ ;
- при скачкообразном приложении номинальной нагрузки  $\gamma_c = M_c / M_u = 1$ .

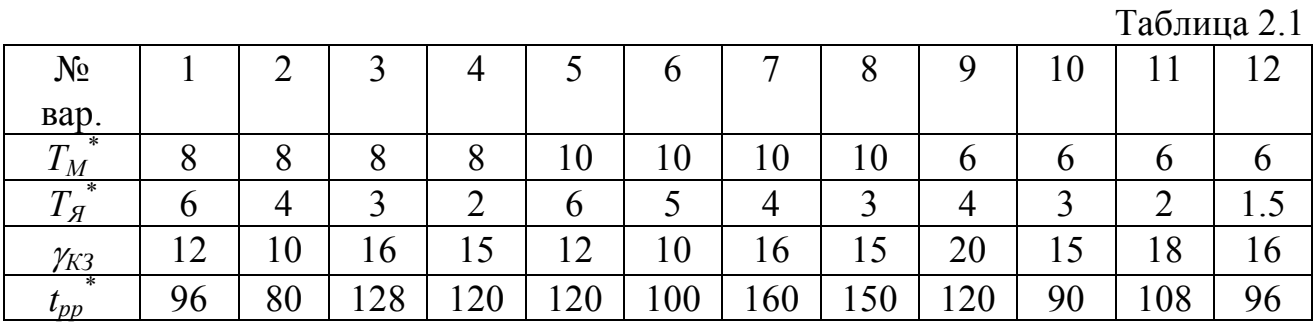

Проанализируйте влияние постоянных времени  $T_A$  и  $T_M$  на качество переходных процессов и параметра  $\gamma_{K3}$  – на статические свойства привода.

Получите передаточные функции системы по управляющему и возмущающему воздействиям при помощи программного пакета и аналитически, сравните  $\overline{MX}$ 

Получите математическое описание системы в пространстве состояний при помощи программного пакета и аналитически, сравните их.

Найдите и изобразите на комплексной плоскости корни характеристического полинома исследуемой системы и кривую изменения корней при варьировании величины  $T_g$  средствами программного пакета.

#### 2.2 Методические указания и рекомендации

1) Отобразите в отчете процесс разработки структурной схемы объекта моделирования по его математическому описанию.

2) При нормировании структурной схемы используйте базовые величины, рекомендованные в примере раздела 1.

3) При моделировании тиристорного преобразователя используйте его упрощенную линейную непрерывную модель в виде апериодического звена (см. пример раздела 1).

4) Апериодическое звено, изображающее якорную цепь, представьте в детализированной форме с тем, чтобы в дальнейшем иметь доступ не только к току якоря, но и к его производной.

5) Сохраните модель двигателя в виде макроблока.

6)В первом из исследуемых режимов (см. задание) фиксируйте ток якоря в долях тока короткого замыкания  $(I^*(t^*))$ , в остальных режимах - в долях номинального тока  $(\gamma(t))$ .

2.3 Контрольные вопросы и задания.

1) Как составить структурную схему объекта моделирования по его математическому описанию?

2) Выведите формулу для расчета статического падения скорости в разомкнутой системе ТП-Д при набросе нагрузки в абсолютных и относительных единицах.

3) Как влияет кратность тока короткого замыкания (к.з.) системы на ее статизм?

4) Составьте математическое описание разомкнутой системы ТП-Д в о.е. в пространстве состояний.

5) Объясните, почему не возможен прямой пуск двигателя постоянного тока  $(IIIT).$ 

6) Как влияет электромагнитная постоянная времени якорной цепи на максимальное значение тока при скачкообразном изменении  $U_V$ .

7) Изобразите приближенно переходные процессы при реостатном пуске ДПТ без учета и с учетом электромагнитной постоянной времени якорной цепи.

8) Как влияет электромеханическая постоянная времени привода на его быстродействие?

9) Перечислите недостатки разомкнутой системы ТП-Д.

## 3 Лабораторная работа №2 ИССЛЕДОВАНИЕ ПЕРЕХОДНЫХ ФУНКЦИЙ КОНТУРА РЕГУЛИРОВАНИЯ ТОКА

## 3.1 Залание

Синтезируйте регулятор тока (РТ) для системы ТП-Д, используя для структурного синтеза принцип подчиненного регулирования координат, а для выбора параметров - "модульный оптимум".

Пронормируйте полученный контур регулирования тока (КРТ), составьте и введите его модель, в которой предусмотрена возможность включать и отключать внутреннюю обратную связь по э.д.с. двигателя  $(K_E=1/0)$ , обратную связь по току  $(K_T=1/0)$  и положительную обратную связь по э.д.с. двигателя  $(K_{KE}=1/0)$ , заведенную на вход тиристорного преобразователя для компенсации влияния внутренней обратной связи двигателя по его э.д.с.

Используйте полученную модель для выполнения следующих операций:

- определите передаточные функции по управляющему и возмущающему воздействиям;
- постройте логарифмические амплитудно- и фазочастотные характеристики (ЛАЧХ и ЛФЧХ) разомкнутого и замкнутого КРТ;
- постройте переходные функции КРТ функции по управляющему и возмущающему воздействиям.

Исходные данные возьмите в табл. 2. Все операции выполните при  $K_E=0$ ,  $K_{KE} = 0$ ;  $K_E = 1$ ,  $K_{KE} = 1$  и  $K_E = 1$ ,  $K_{KE} = 1$  при помощи программного пакета и аналитически.

Проанализируйте влияние внутренней обратной связи по э.д.с. двигателя и параметров  $T_T$ ,  $T_M$  и  $T_A$  на статические и динамические свойства КРТ.

### 3.2 Методические указания и рекомендации

1) Синтез регулятора тока выполните с учетом внутренней обратной связи по э.д.с. двигателя и без него. Объясните, какой из двух синтезированных регуляторов обычно используют на практике и почему. Используйте в модели именно этот регулятор.

2) Для подключения и отключения обратных связей по э.д.с. двигателя и по току включите в соответствующие каналы пропорциональные звенья с коэффициентами передачи 1 (связь замкнута) или 0 (связь разомкнута).

3) Ориентировочное время переходного процесса рассчитайте по частоте среза разомкнутого КРТ

$$
t_n^* \approx 10 / \omega_{CT}^* = 10 / \omega_{CT} T_{\mu},\tag{3.1}
$$

а шаг вывода примите равным 0.2÷0.4.

4) Выводите на графики только ток якоря в долях тока короткого замыкания  $I^*(t^*).$ 

5) Изображайте ЛЧХ и переходные функции с учетом и без учета влияния обратной связи по э.д.с. в одной системе координат.

6) Нанесите на точную ЛАЧХ, построенную программным пакетом, ассимптотическую ЛАЧХ.

7) Обозначьте на графиках характерные точки и зафиксируйте их значения. Сравните их с известными аналитическими выражениями.

8) При определении установившихся значений тока якоря учтите, что при постоянном динамическом токе двигатель разгоняется (или тормозится) с постоянным ускорением, т.е. скорость двигателя продолжает изменяться; поэтому рассматриваемый режим нельзя назвать установившимся в полном смысле этого сло- $BA$ 

3.3 Контрольные вопросы и задания.

1) Приведите передаточную функцию регулятора тока в абсолютных единицах, пронормируйте ее и преобразуйте к виду типового звена используемого программного пакета.

2) Определите коэффициент усиления разомкнутого и замкнутого КРТ при учете обратной связи по э.д.с. двигателя, оцените установившиеся значения тока якоря в исследуемых режимах и сравните их с результатами моделирования.

3) От каких параметров системы зависит перерегулирование по току?

4) От каких параметров системы зависит быстродействие КРТ?

5) Определите частоту среза и запас по фазе спроектированного КРТ.

6) Можно ли повторить выполненные на модели эксперименты на лабораторной установке? Если да, то каким образом?

7) Сопоставьте форму ЛАЧХ с видом переходных функций. Прокомментируйте взаимосвязь этих графиков.

8)В каких режимах работы системы регулирования скорости будут проявляться исследованные в данной лабораторной работе свойства контура тока?

## 4 Лабораторная работа №3 ИССЛЕДОВАНИЕ ПЕРЕХОДНЫХ ФУНКЦИЙ КОНТУРА РЕГУЛИРОВАНИЯ СКОРОСТИ

## 4.1 Залание

Синтезируйте пропорциональный регулятор скорости (П-РС) для системы ТП-Д, используя для структурного синтеза принцип подчиненного регулирования координат, а для выбора параметров - "модульный оптимум".

Пронормируйте полученный контур регулирования скорости (КРС), составьте и введите его модель, в которой предусмотрена возможность включать и отключать внутреннюю обратную связь по э.д.с. двигателя  $(K_F=1/0)$ , обратную связь по скорости  $(K_c=1/0)$  и положительную обратную связь по э.д.с. двигателя  $(K_{KE} = 1/0)$ , заведенную на вход тиристорного преобразователя для компенсации влияния внутренней обратной связи двигателя по э.д.с.

Используйте полученную модель для построения ЛЧХ разомкнутого КРС и переходных функций замкнутого КРС по управляющему и возмущающему воздействиям при  $K_E=0$ ,  $K_{KE}=0$ ;  $K_E=1$ ,  $K_{KE}=1$  и  $K_E=1$ ,  $K_{KE}=1$ .

Исходные данные возьмите в табл. 2.

Проанализируйте влияние внутренней обратной связи по э.д.с. на переходные функции КРС.

Выполните сформулированное выше задание для ПИ-регулятора скорости

\n\n
$$
W_{PC}(p) = k_{PC}(T_{OC}p + 1) / T_{OC}p
$$
,\n

синтезированного из условий симметричного оптимума, и для инерционнофорсирующего регулятора скорости (ИФ-РС) с передаточной функцией

$$
W_{PC}(p) = k_{PC}(T_1p + 1)/(T_2p + 1),
$$
\n(4.2)

синтезированного из условия обеспечения "оптимального" демпфирования переходных процессов при снижении статизма по нагрузке по сравнению с системой с П-РС в 4 раза при  $K_E=0$  и  $K_{KE}=0$ .

#### 4.2 Методические указания и рекомендации

1) Синтез регулятора скорости выполните с учетом внутренней обратной связи по э.д.с. двигателя и без него.

2) Для получения переходных функций контура скорости РС должен работать в линейной зоне. Поэтому не ограничивайте выходной сигнал РС, но зарезервируйте место для его ограничения при выполнении следующих лабораторных работ.

3) Ориентировочное время переходного процесса рассчитайте по частоте среза разомкнутого КРС

$$
t_n^* \approx 10 / \omega_{CC}^* = 10 / \omega_{CC} T_{\mu},\tag{3.1}
$$

а шаг вывода примите равным  $0.25 \div 0.5$ .

3) Выводите на графики скорость двигателя в долях скорости идеального холостого хода  $\omega(t^*)$  и ток якоря в долях тока короткого замыкания  $I^*(t^*)$ .

4) Изображайте все ЛЧХ и все переходные функции в одной системе координат.

5) Обозначьте на графиках характерные точки и зафиксируйте их значения. Сравните их с известными аналитическими выражениями.

4.3 Контрольные вопросы и задания.

1) Изложите методику синтеза каждого из рассматриваемых типов РС.

2) Определите аналитически статическое падение скорости при набросе нагрузки в исследуемой системе с разными типами РС, сравните его со статизмом разомкнутой системы ТП-Д и с результатами моделирования.

3) Как уменьшить перерегулирование переходной функции контура скорости с ПИ-РС и с ИФ-РС без изменения статизма и частоты среза? Какой показатель качества при этом ухудшится?

4) Как уменьшить статизм системы с регулятором скорости (4.2) без изменения частоты среза и демпфирования? Почему аналогичного результата нельзя добиться в системе с П-РС?

5) Как изменить частоту среза контура скорости с П-РС и с ПИ-РС?

6) Как изменить частоту среза контура скорости с РС (4.2), не изменяя его статизма по нагрузке?

7) Можно ли повторить выполненные на модели эксперименты на лабораторной установке? Если нет, то почему? Если да, то каким образом?

8) Сопоставьте форму ЛАЧХ с видом переходных функций. Прокомментируйте взаимосвязь этих графиков.

9)В каких режимах работы системы регулирования скорости будут проявляться исследованные в данной лабораторной работе свойства КРС?

## 5 Лабораторная работа №4 МОДЕЛИРОВАНИЕ СИСТЕМЫ ПОДЧИНЕННОГО РЕГУЛИРОВАНИЯ СКОРОСТИ БЕЗ ЗАДАТЧИКА ИНТЕНСИВНОСТИ

#### 5.1 Задание

Дополните структурные схемы рис 1.2-1.4 узлами формирования момента холостого хода двигателя  $M_{XX}$  и реактивной нагрузки  $M_{C_p}$  и промоделируйте полученную систему в следующих режимах:

- разгон до установившейся скорости при  $\omega_i^* = 1$  без нагрузки, но с учетом  $M_{XY} = 0.1 M_{H}$ ;
- наброс нагрузки, не превышающей уровня токоограничения  $\gamma_{Cnl} < \gamma_{max}$ , на установившейся скорости:
- стопорение привода под действием реактивной нагрузки, превышающей уровень токоограничения  $\gamma_{Cp2} > \gamma_{max}$ ;
- упор (мгновенное стопорение);
- подъем груза по трапецеидальной тахограмме и спуск груза по треугольной тахограмме (активная нагрузка  $|\gamma_{Ca}| = \gamma_{Cpl}$ ;
- разгон до установившейся скорости, реверс и торможение привода с постоянно действующей реактивной нагрузкой  $\gamma_{Cn}$ .

Исходные данные приведены в табл. 2.1 и табл. 5.1.

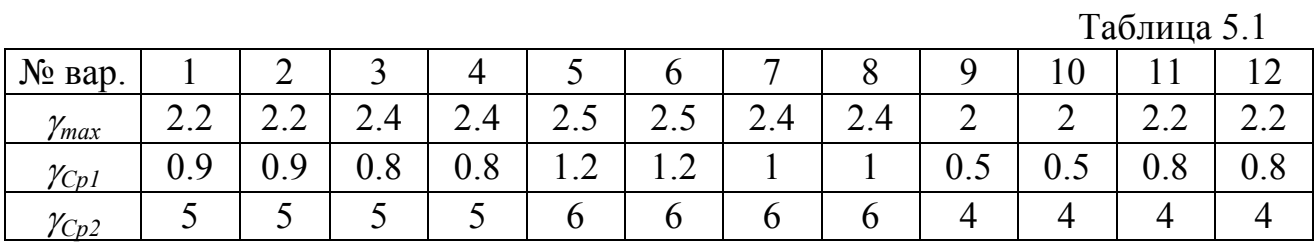

Первые четыре режима моделируйте при  $K_E=1$ ,  $K_{KE}=0$  и  $K_E=1$ ,  $K_{KE}=1$ , остальные – при  $K_E = 1$ ,  $K_{KE} = 1$ .

Замените пропорциональный регулятор скорости пропорционально-интегральным и промоделируйте полученную систему в первом режиме.

#### 5.2 Методические указания и рекомендации

1) Структурная схема узла формирования суммарного момента статического сопротивления, состоящего из момента холостого хода двигателя  $M_{XX}$  и момента нагрузки (активного  $M_{Ca}$  или реактивного  $M_{Cp}$ ) может иметь вид, представленный на рис. 5.1. (а – в а.е.,  $\bar{0}$  – в о .е.).

Реактивные моменты, к которым относится и момент холостого хода, всегда противодействуют движущему моменту, т.е. направлены навстречу движению, что отображено на структурных схемах умножением амплитуды соответствующих моментов  $M_{X0}$  и  $M_{Cp0}$  на знаковую функцию  $sign(\omega)$ . Разница в формировании сигналов  $M_{XX}$  и  $M_{Cp}$  обусловлена тем, что момент холостого хода действует постоянно, а реактивная нагрузка может быть приложена и снята в любой момент времени; к тому же она может прикладываться не только скачком, но и по другим законам, например, линейно в функции времени, параболически в функции скорости (вентиляторная нагрузка), быть функцией угла поворота двигателя (в кривошипно-шатунных механизмах) и т.д.

Активный и реактивный моменты нагрузки не следует прикладывать одновременно.

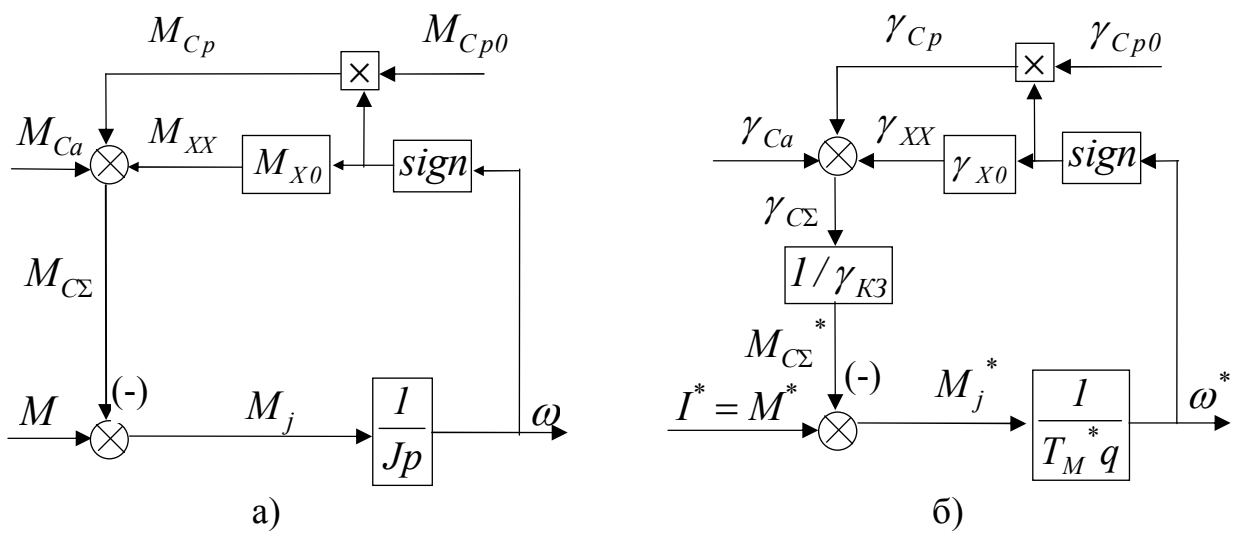

Рисунок 5.1 Структурные схемы узла формирования статических моментов: а - исходная, б - нормированная

2)Выводите на графики в первых четырех режимах  $\omega(t^*)$ ,  $E_{II}^*(t^*)$  и  $\gamma(t^*)$ , а в остальных режимах – только  $\omega(t)$  и  $\gamma(t)$ .

3) При моделировании режима стопорения не используйте методы численного интегрирования с автоматическим выбором шага интегрирования во избежание зацикливания итерационного процесса достижения заданной точности интегрирования путем дробления шага при работе звена "sign" в релейном режиме в конце стопорения.

Колебания скорости в конце режима стопорения обусловлены дискретностью процесса цифрового моделирования и наличием в системе звена с бесконечным коэффициентом усиления (sign). Амплитуда колебаний зависит от величин реактивного момента нагрузки и шага интегрирования. При уменьшении шага колебания уменьшаются, но не исчезают. Убрать их можно, заменив звено "sign", имеющее статическую характеристику типа "сухое трение" с бесконечным коэффициентом в нулевой точке, звеном "ограничение координат" с высоким, но конечным коэффициентом усиления.

4) Для моделирования режима упора (мгновенного стопорения) необходимо в момент начала стопорения вместо интегратора, формирующего скорость двигателя, включить в модель пропорциональное звено с нулевым коэффициентом передачи. При этом нагрузку на двигатель можно даже не подавать.

5) При моделировании процессов спуска и подъема груза обратите внимание на согласование знаков управляющего и возмущающего воздействий.

6) При исследовании системы с ПИ-регулятором скорости необходимо учесть следующие особенности моделирования непрерывных динамических звеньев с ограничением:

- наряду с выходным сигналом динамического звена необходимо ограничить на том же уровне его интегрирующую составляющую, для чего структурную схему звена необходимо предварительно детализировать;
- для ограничения выходного сигнала интегратора не достаточно, по аналогии с ограничением пропорционального звена, просто подключить к его выходу типовую нелинейность "ограничение координат"; необходимо еще перевести интегратор из режима интегрирования в режим запоминания; при изменении знака входного сигнала интегратор необходимо вернуть в режим интегрирования;
- при наличии в составе специализированного программного пакета звена "интегратор с ограничением" следует воспользоваться им, в противном случае - попытаться создать его из имеющихся блоков.

На рис. 5.3а и 5.3б приведены два возможных варианта ограничения ПИ-РС, построенные на основании структурной схемы рис.5.2 при использовании библиотечных блоков моделирующей программы DS-88.

7) Сохраните созданную Вами модель ПИ-регулятора с ограничением выходного сигнала в виде макроблока.

5.3 Контрольные вопросы и задания.

1) Запишите уравнения, по которым составлена структурная схема рис. 5.1 а.

2) Объясните разницу в формировании момента холостого хода и момента реактивной нагрузки.

3) Изобразите структурно модель вентиляторной нагрузки.

4) Изобразите статические характеристики звеньев "sign", "сухое трение" и "ограничение координат".

5) К каким негативным последствиям может привести наличие в математической модели звеньев с разрывными характеристиками при цифровом моделировании?

6) Определите аналитически статическое падение скорости при набросе нагрузки, сравните его со статизмом разомкнутой системы ТП-Д и с результатами моделирования (используйте результаты лабораторной работы №3).

 $\overline{0}$ Рисунок 5.3 – Схемы ограничения выходного сигнала ПИ-РС в среде пакета DS-88: а – на основе звена INT, б – на основе звена INA

a)

7) Определите аналитически установившиеся значения э.д.с. преобразователя, э.д.с. двигателя и падения напряжения в якорной цепи при набросе нагрузки, сравните их с соответствующими параметрами разомкнутой системы ТП-Д и с результатами моделирования. Объясните, за счет чего уменьшается статизм замкнутой системы по сравнению с разомкнутой. К чему приведет выбор преобразователя без запаса по напряжению.

8) Объясните разный характер нарастания и уменьшения тока при отработке управляющего воздействия.

9) Как влияет внутренняя обратная связь двигателя на разгон системы подчиненного регулирования скорости (СПРС) без задатчика интенсивности (ЗИ)?

10) Определите аналитически установившиеся значения тока при стопорении, используя результаты работы №2 и принцип суперпозиции.

11) Как влияет внутренняя обратная связь двигателя на стопорение привода?

12) Чем отличаются начальные участки переходных процессов при разгоне привода с активной и реактивной нагрузками?

13) Объясните изменение величины ускорения при разгоне, торможении и реверсе исследуемой системы под нагрузкой (активной и реактивной).

14) Объясните установившееся движение привода с малой скоростью при окончании процессов подъема и спуска груза. Как можно его устранить?

15) Обоснуйте различия в моделировании ограничения выходного сигнала пропорционального и пропорционально-интегрального звеньев.

16) Объясните принцип действия моделей, представленных на рис 5.3. Изобразите функциональнную схему этих моделей.

## 6 Лабораторная работа №5 МОДЕЛИРОВАНИЕ СИСТЕМЫ ПОДЧИНЕННОГО РЕГУЛИРОВАНИЯ СКОРОСТИ С ИНТЕГРАЛЬНЫМ ЗАДАТЧИКОМ ИНТЕНСИВНОСТИ

## 6.1 Залание

Дополните структурную схему с П-РС, используемую в предыдущей лабораторной работе, интегральным задатчиком интенсивности (И-ЗИ), настройте его на ускорение, соответствующее номинальному динамическому моменту и промоделируйте полученную систему в следующих режимах:

- разгон до установившейся скорости при  $\omega_i^* = 1$  без нагрузки, но с учетом момента холостого хода  $M_{XX}$ =0.1 $M_{H}$ ;
- подъем груза по трапецеидальной тахограмме и спуск груза по треугольной тахограмме (активная нагрузка  $|\gamma_{Ca}| = \gamma_{Chl}$ );
- разгон до установившейся скорости, реверс и торможение привода с постоянно действующей реактивной нагрузкой  $\gamma_{\text{Cn}}$ .

Исходные данные приведены в табл. 2.1 и табл. 5.1.

Первый режим моделируйте при  $K_E=1$ ,  $K_{KE}=0$  и  $K_E=1$ ,  $K_{KE}=1$ , остальные при  $K_F = 1$ ,  $K_{KF} = 1$ .

#### 6.2 Методические указания и рекомендации

1) При моделировании ЗИ можете воспользоваться его структурными схемами в абсолютных и в относительных единицах, представленными на рис. 6.1.

При нормировании структурной схемы ЗИ использованы следующие базовые величины:

$$
\begin{cases}\nU_{3Hb} = U_{3b} = k_C \omega_{XX}, \\
\varepsilon_b = \omega_{XX} / T_{\mu}, \\
U_{3Yb} = k_C \omega_{XX} T_{3H} / T_{\mu}.\n\end{cases}
$$
\n(6.1)

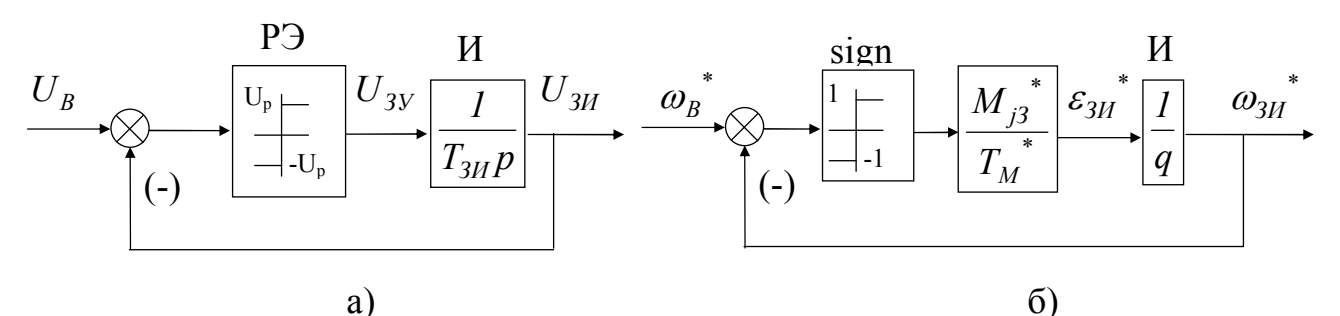

Рисунок 6.1 – Структурная схема интегрального задатчика интенсивности (И-ЗИ): а - исходная, б - нормированная

2)Выводите на графики в первом режиме  $\omega_{3H}^*(t^*)$ ,  $\omega^*(t^*)$ ,  $E_H^*(t^*)$  и  $\gamma(t^*)$ , а в остальных режимах – только  $\omega_{3}u^{*}(t^{*})$ ,  $\omega^{*}(t)$  и  $\gamma(t^{*})$ .

3) При моделировании процессов спуска и подъема груза обратите внимание на согласование знаков управляющего и возмущающего воздействий.

4) Сохраните модели задатчиков интенсивности в виде макроблоков.

5) Представьте расчеты параметров скоростной диаграммы.

6.3 Контрольные вопросы и задания.

1) Запишите уравнения, описывающие поведение И-ЗИ в статике и динамике.

2) Как сформировать в среде используемого вами программного пакета треугольную и трапецеидальную диаграммы изменения управляющего воздействия?

3) Как выполнить на структурно-ориентированной математической модели разгон, реверс и торможение привода?

4) Предложите модели ЗИ непрямой аналогии.

5) Как влияет внутренняя обратная связь двигателя на разгон системы подчиненного регулирования скорости с ЗИ?

6) Объясните изменение величины тока при разгоне, торможении и реверсе исследуемой системы с нагрузкой (активной и реактивной).

7) Сравните переходные процессы в системе подчиненного регулирования скорости с ЗИ и без него.

## 7. Лабораторная работа №6 МОДЕЛИРОВАНИЕ СИСТЕМ РЕГУЛИРОВАНИЯ СКОРОСТИ С КОМБИНИРОВАННЫМ УПРАВЛЕНИЕМ ПО ЗАДАЮЩЕМУ ВОЗДЕЙСТВИЮ

#### 7.1 Задание

Промоделируйте системы подчиненного регулирования скорости, указанные в табл.7.1, с И- и ИПД-задатчиками интенсивности /2/ в режиме разгона без нагрузки.

В таблице обозначены:

- $T_c$ ,  $T_T$  постоянные времени интегрирования разомкнутых контуров тока и скорости;
- $k_{\Delta\omega}$  коэффициент снижения статизма по нагрузке (коэффициент повышения жесткости механической характеристики);
- $T_{\phi C}$  постоянная времени фильтра в канале обратной связи по скорости.

Таблина 71

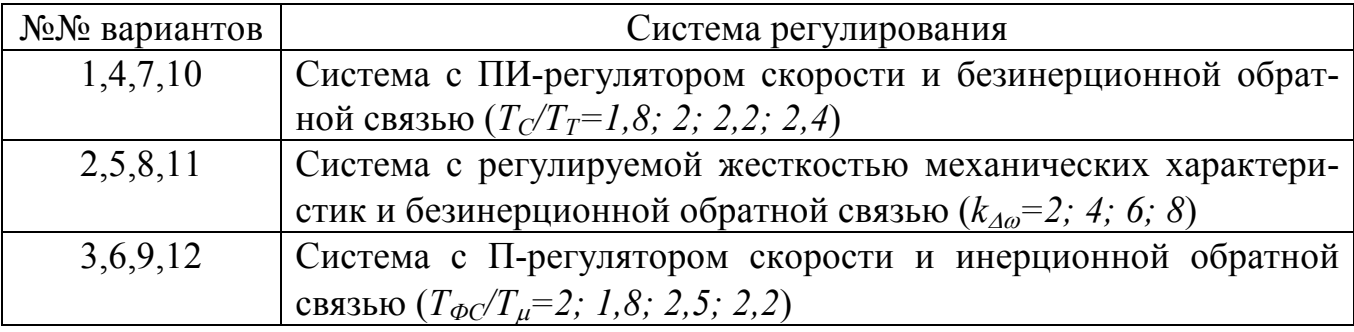

#### 7.2 Методические указания и рекомендации

1) Для моделирования ИПД - задатчика интенсивности (ИПД-ЗИ) можете воспользоваться его нормированной структурной схемой, представленной на рис. 7.1, в которой использована та же система базовых единиц (6.1), что и при моделировании И-ЗИ. Коэффициенты передачи параллельных связей ИПД-ЗИ вычисляются по формулам:

$$
\begin{cases}\nk_2^* = \beta_2 / T_{\phi_3}^*, \nk_1^* = \beta_1 - \beta_2 / T_{\phi_3}^*,\n\end{cases} (7.1)
$$

где

• 
$$
\begin{cases} \beta_l = b_l / T_{\mu}, \\ \beta_2 = b_2 / T_{\mu}^2; \end{cases}
$$
 (7.2)

•  $b_1$ ,  $b_2$  – коэффициенты степенного многочлена числителя передаточной функции замкнутой системы по управляющему воздействию /2/.

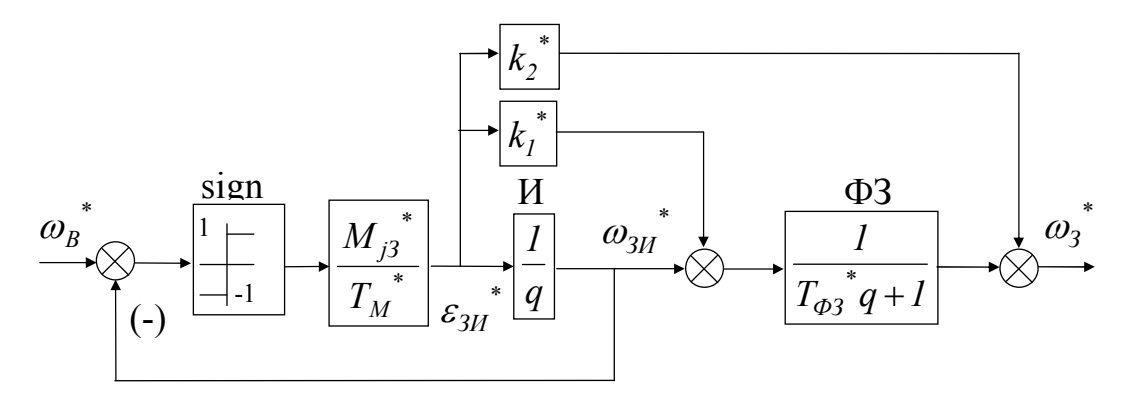

Рисунок 7.1 - Нормированная структурная схема ИПД-ЗИ:

2) При выборе параметров ИП-регулятора скорости

$$
W_{PC}^{\bullet}(q) = \frac{T_M^{\bullet}}{T_C^{\bullet}} \frac{T_{OC}^{\bullet}q + 1}{T_{OC}^{\bullet}q} \tag{7.3}
$$

используйте симметричный оптимум:

$$
T_{OC} = 2T_C,\tag{7.4}
$$

при выборе параметров РС в системе с регулируемой жесткостью

$$
W_{PC}^*(q) = \frac{T_M^*}{T_C^*} \frac{T_I^* q + I}{T_2^* q + I} \tag{7.5}
$$

используйте настройку на "оптимальное" демпфирование переходных процессов:

$$
\begin{cases}\nT_C = 2T_T / k_{\Delta\omega}, \nT_I = 4T_T, \nT_2 = T_I k_{\Delta\omega},\n\end{cases}
$$
\n(7.6)

а при выборе параметров П-РС - настройку на модульный оптимум:

$$
T_C = 2(T_T + T_{\phi C}).\tag{7.7}
$$

3) Постоянную времени фильтра в канале задания выберите из условия компенсации форсирующей составляющей в передаточной функции замкнутого контура скорости:

$$
T_{\phi 3} = T_{OC}, \quad T_{\phi 3} = T_1, \quad T_{\phi 3} = T_{\phi C}.
$$
 (7.8)

4) При выборе параметров корректирующих связей ИПД-ЗИ используйте оптимизацию по МО, которая для трех заданных систем без учета внутренней обратной связи по э.д.с. двигателя дает следующие результаты:

$$
\begin{cases}\nb_2 = \sqrt{T_{OC}T_C(T_{OC}(T_C - 2T_T) + 2T_T T_{\mu})},\\
b_1 = \sqrt{T_{OC}(T_{OC} - 2T_C) + 2b_2}\n\end{cases}
$$
\n(7.9)

$$
\begin{cases}\nb_2 = \sqrt{T_C^2 (T_2 + T_T)^2 + 2T_C T_2 T_T T_\mu - 2T_C^2 T_T (T_C + T_I)(T_2 + T_\mu)},\\
b_1 = \sqrt{(T_C + T_I)^2 - 2T_C (T_2 + T_T) + 2b_2};\n\end{cases} (7.10)
$$

$$
\begin{cases}\nb_2 = \sqrt{T_C^2 (T_{\phi C} + T_T)^2 + 2T_C T_{\phi C} T_T T_{\mu} - 2T_C^2 T_T (T_{\phi C} + T_{\mu})},\\
b_1 = \sqrt{T_{\phi C}^2 - 2T_C (T_{\phi C} + T_T) + 2b_2}.\n\end{cases} (7.11)
$$

5)Выводите на графики сигналы  $\omega_{3H}^*(t^*)$ ,  $\omega_3^*(t^*)$ ,  $\omega^*(t^*)$  и  $\gamma(t^*)$ . 6) Сохраните модель ИПД-ЗИ в виде макроблока.

7) Зафиксируйте время первого согласования тока с установившимся значением.

7.3 Контрольные вопросы и задания.

1) Что такое комбинированное управление?

2) Зачем применяют ИПД-ЗИ?

3) Объясните принцип работы ИПД-ЗИ.

4) Обоснуйте критерии выбора параметров исследуемых систем.

5) Получите передаточные функции замкнутых контуров регулирования скорости.

6) Выведите формулы для расчета параметров корректирующих связей ИПД-ЗИ.

7) Объясните, каким образом наличие корректирующих связей по первой и второй производным от управляющего воздействия позволяют повысить быстродействие системы без увеличения перерегулирования.

8) Сравните переходные процессы в исследуемых системах подчиненного регулирования скорости с И-ЗИ и с ИПД-ЗИ.

#### 8. Лабораторная работа №7

## МОДЕЛИРОВАНИЕ СИСТЕМ РЕГУЛИРОВАНИЯ СКОРОСТИ С ОГРАНИЧЕНИЕМ РЫВКА

#### 8.1 Залание

Промоделируйте однократно-интегрирующую систему подчиненного регулирования скорости с ограничением рывка в режимах разгона без нагрузки и наброса нагрузки на установившейся скорости.. Способ ограничения и уровни ограничения сигналов указаны в табл.8.1.

В таблице обозначены:

- $I_{max}/I_H$  максимально-допустимый ток двигателя в долях номинального в системе с ЗИТ, но без ЗИ;
- $M_{i3}/M_H$  заданный динамический момент двигателя в долях номинального в системе с И-ЗИ или с И<sup>2</sup>-ЗИ:
- $(dI/dt)_{max}/(I_H/T_u)$  максимально-допустимый темп изменения тока двигателя в долях  $I_H/T_u$  в системаъ с ЗИТ;
- $t_H/T_u$  относительное время нарастания динамического тока (момента) до заданного установившегося значения  $M_{i3}/M_H$  в системе с  $H^2$ -ЗИ.

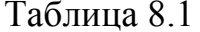

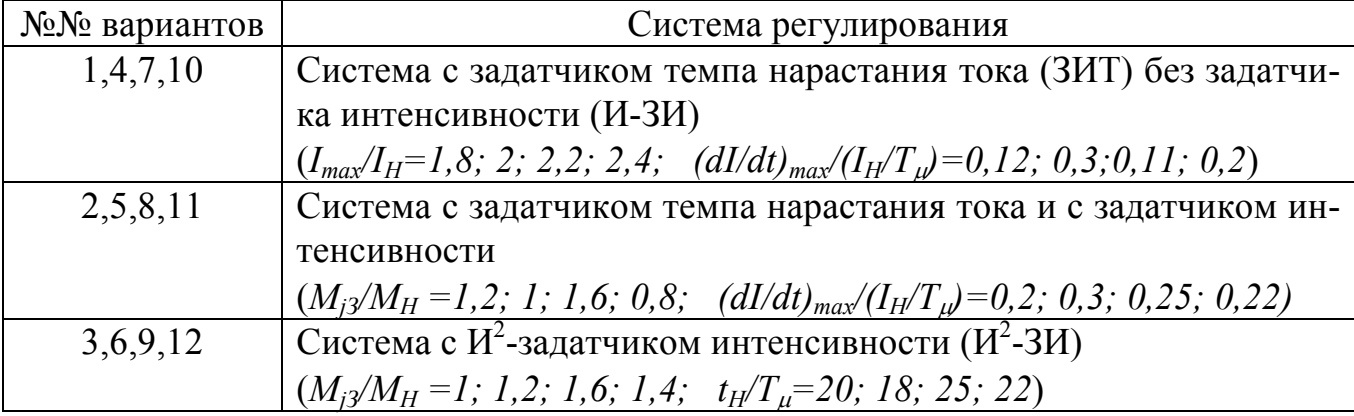

#### 8.2 Методические указания и рекомендации

1) Для моделирования задатчика темпа нарастания тока (3T) и  $M^2$  - задатчика интенсивности (И<sup>2</sup>-3И), выполняющего функции ограничения ускорения  $\varepsilon$ =  $d\omega/dt$  и рывка  $\rho=d\varepsilon/dt=d^2\omega/dt^2$ , можете воспользоваться структурными схемами рис. 8.1, 8.2, в которых использованы в дополнение к ранее принятым следующие базовые единицы:

$$
\begin{cases}\n(dI/dt)_{B} = I_{K3} / T_{\mu}, \\
\rho_{E} = \omega_{XX} / T_{\mu}^{2},\n\end{cases}
$$
\n(8.1)

2) Коэффициент усиления регулятора скорости в системе без ЗИТ выбирайте из условий МО, а в системах с ЗИТ - из условия линейного спадания тока с заданным темпом:

$$
k_{PC}^*(\varepsilon_{ycm}^*)^2 / 2\rho_{ycm}^* = I_{ycm}^* \tag{8.1}
$$

с учетом того, что при наличии И-ЗИ на входе КРС

$$
\begin{cases} \varepsilon_{ycm}^* = M_{j3}^* / T_M^*, \\ \rho_{ycm}^* = M_{j3}^* / (dI^* / dt^*)_3, \end{cases}
$$
 (8.2)

а при его отсутствии (без учета влияния э.д.с. или при его компенсации) -

$$
\begin{cases} \varepsilon_{ycm}^* = I_{max}^* / T_M^*, \\ \rho_{ycm}^* = I_{max}^* / (dI^* / dt^*)_3. \end{cases}
$$
 (8.3)

Полученный из этих уравнений коэффициент усиления уменьшите примерно на 20%, чтобы сделать поправку на инерционность контура тока, которая не учтена в уравнении (8.1). Точное значение коэффициента подберите при моделировании, добиваясь, чтобы процесс спадания тока протекал без перерегулирования (или с перерегулированием до 5%) и без дотягивания.

3) Кроме основных координат привода (ток, скорость), выводите на графики также и сигналы задания на эти координаты, формируемые соответствующими задающими устройствами.

4)В режиме наброса нагрузки проанализируйте влияние величины статического момента на качество переходных процессов.

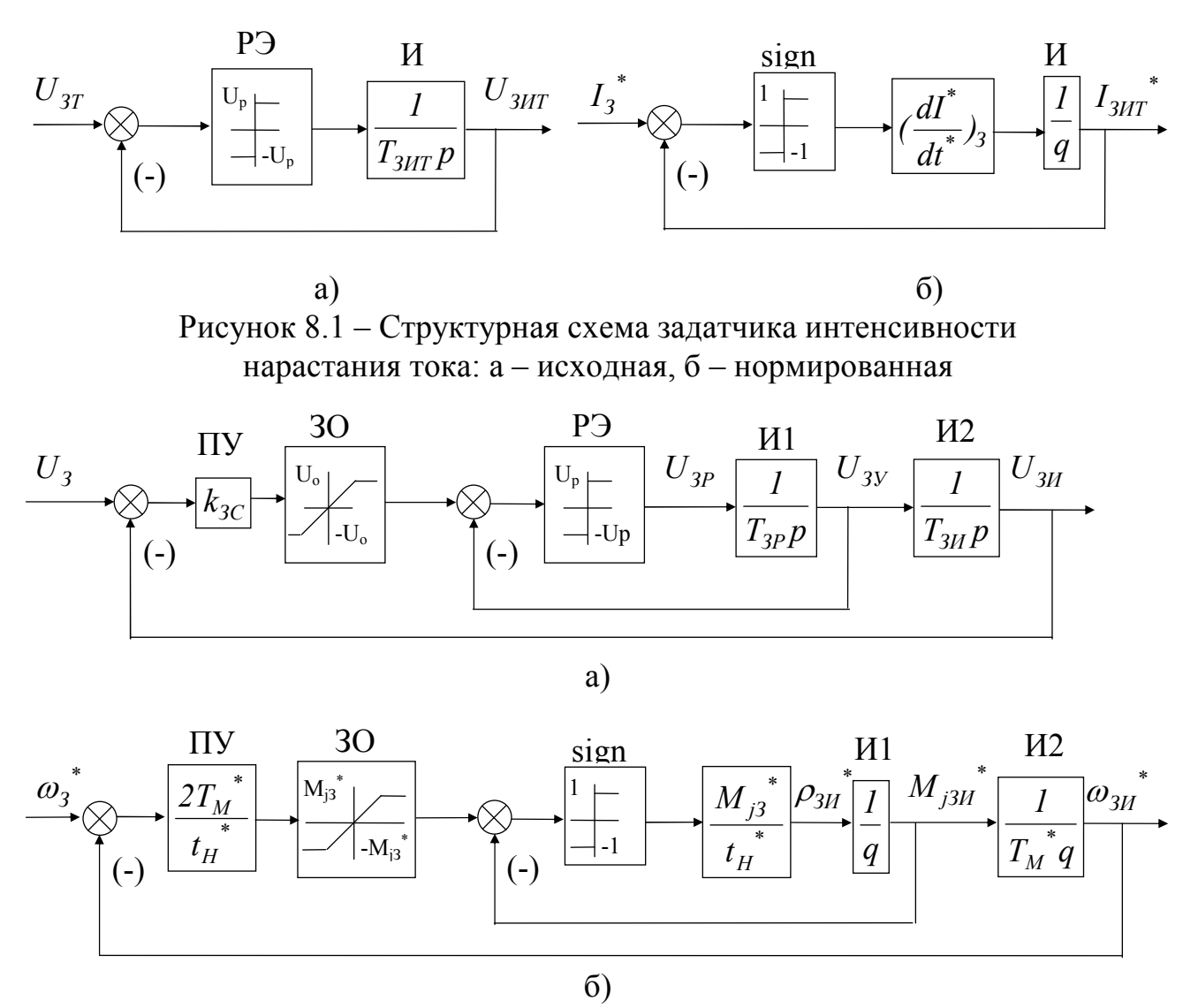

Рисунок 8.2 – Структурная схема задатчика интенсивности с ограничением рывка: а - исходная, б - нормированная

8.3 Контрольные вопросы и задания.

1) Зачем нужно ограничивать рывок двигателя?

2) Объясните каким образом ограничивают рывок ЗИТ и .  $H^2$ -ЗИ.

3) Какие параметры исследуемых систем влияют на интенсивность нарастания тока и какие - на интенсивность спадания тока?

4) Объясните происхождение формулы (8.1).

5) Выполните сравнительный анализ динамических и статических свойств исследуемых систем.

## 9. Лабораторная работа №8 МОДЕЛИРОВАНИЕ СИСТЕМ КОСВЕННОГО РЕГУЛИРОВАНИЯ СКОРОСТИ

#### 9.1 Задание

Промоделируйте указанную в табл. 9.1 систему косвенного регулирования скорости в режимах разгона без нагрузки, наброса номинальной нагрузки на установившейся скорости и стопорения привода под действием реактивной нагрузки, превышающей уровень токоограничения (см. лабораторную работу №5).

Таблица 9.1

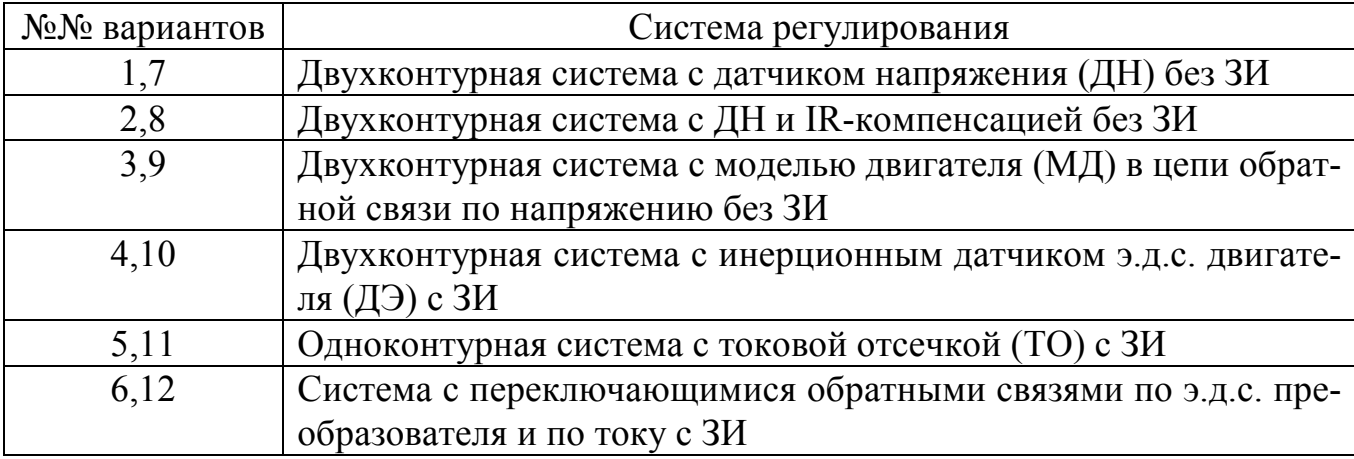

Относительные значения сопротивления

$$
R_{\mathcal{A}\mathcal{A}}^* = R_{\mathcal{A}\mathcal{A}} / R_{\mathcal{A}} \tag{9.1}
$$

и индуктивности

$$
L_{\overline{A}} = L_{\overline{A}} / L_{\overline{A}}
$$
 (9.2)

примыкающего к двигателю участка якорной цепи ТП-Д, с которого снимается сигнал обратной связи по напряжению, приведены в табл. 9.2.

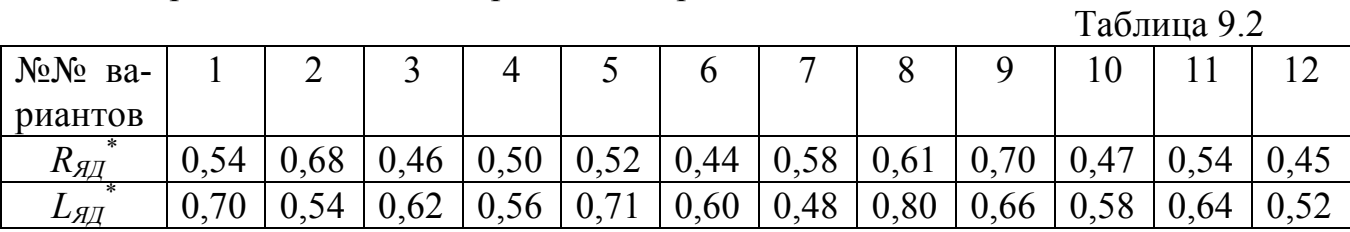

## 9.2 Методические указания и рекомендации

1)Для формирования напряжения двигателя в двухконтурных системах воспользуйтесь уравнением

$$
U = E_{\underline{A}} + IR_{\underline{A}\underline{A}} + L_{\underline{A}\underline{A}} \cdot dI / dt, \qquad (9.3)
$$

а в одноконтурных системах – уравнением

$$
U = E_{\Pi} - IR_{\rm AII} - L_{\rm AII} \cdot dI / dt, \qquad (9.4)
$$

где

$$
R_{\rm AII} = R_{\rm A} - R_{\rm AII}, \qquad L_{\rm AII} = L_{\rm A} - L_{\rm AII}, \qquad (9.5)
$$

соответственно

$$
R_{\overline{AII}}^* = I - R_{\overline{AII}}^*, \qquad L_{\overline{AII}}^* = I - L_{\overline{AII}}^*.
$$
 (9.6)

2)Во избежание операции дифференцирования в математической модели при формировании напряжения в соответствии с уравнением (9.3) или (9.4), выделяйте производную по току путем детализации апериодического звена, моделирующего якорную цепь, как это показано на рис.9.1.

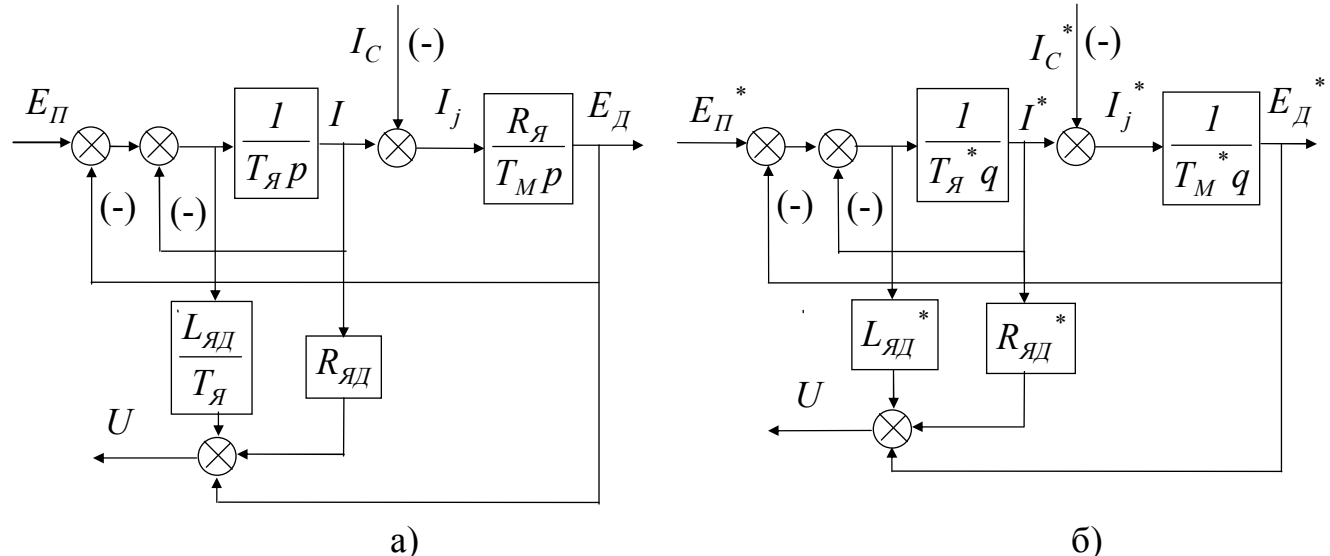

Рисунок 8.1 - Структурная схема формирования напряжения: а-исходная, б-нормированная

3) Постоянную времени интегрирования основного контура выбирайте из условий МО:

• в двухконтурной системе с ДН -

$$
T_H = T_T - T_{M\!/\!T} + \sqrt{T_T^2 + 2T_{M\!/\!T}(T_{\!J\!/\!T} - T_T)},\tag{9.7}
$$

• в двухконтурной системе с ДН и IR-компенсацией -

$$
T_H = T_T + \sqrt{T_T^2 + 2T_{M\mu} T_H} \,,\tag{9.8}
$$

в двухконтурной системе с моделью двигателя -

$$
=2T_T,\t\t(9.9)
$$

• в двухконтурной системе с ДЭ -

 $T_{\scriptscriptstyle H}$ 

$$
T_3 = 2(T_T + T_{\text{SII}}),\tag{9.10}
$$

- в одноконтурных системах, замкнутых по э.д.с. преобразователя, - $T_2 = 2T_u$  $(9.11)$
- и в одноконтурных системах, замкнутых по напряжению, -

$$
T_H = 2T_{\mu}L_{\mathcal{A} \mathcal{A}} / L_{\mathcal{A}} , \qquad (9.12)
$$

где

$$
T_{M\!/\!I} = J R_{\!/\!I} / c = T_M R_{\!/\!I} / R_{\!J} . \tag{9.13}
$$

4) Выводите на экран, кроме тока, скорости и выходного сигнала задатчика интенсивности, суммарный сигнал обратной связи, по которой замыкается внешний контур.

5) Фиксируйте показатели качества переходных процессов, характеризующие быстродействие системы и ее статизм, для сравнения с соответствующими показателями однократноинтегрирующей системы подчиненного регулирования скорости с тахогенератором.

## 9.3 Контрольные вопросы и задания.

1) Дайте определение систем косвенного регулирования скорости. Чем вызвана необходимость их применения?

2)В чем состоит сложность моделирования систем с обратной связью по напряжению? Как ее преодолевают?

3) Изобразите структурную схему модели формирования напряжения в соответствии с уравнением

$$
U(p) = E_{\pi}(p) + I(p)R_{\mathcal{A}\mathcal{A}}(T_{\mathcal{A}\mathcal{A}}p + 1).
$$
 (9.14)

Перечислите ее недостатки по сравнению с моделью рис.9.1.

4) К какому сигналу стремятся приблизить результирующий сигнал основной обратной связи в двухконтурных и в одноконтурных системах косвенного регулирования скорости?

5) Изобразите структурную схему модели формирования напряжения в соответствии с уравнением (9.4) в абсолютных и относительных единицах. В чем состоит ее принципиальное отличие от модели рис.9.1? При использовании какой из сравниваемых моделей допустимо размыкать внутреннюю обратную связь двигателя по э.д.с.?

6)Что такое модели прямой и непрямой аналогий? Каковы их преимущества и нелостатки?

7) Приведите модели прямой и непрямой аналогий для систем с ДН и IRкомпенсацией, с моделью двигателя в цепи обратной связи по напряжению и с ДЭ.

8) Сравните статические и динамические свойства исследуемой Вами системы с аналогичными показателями однократноинтегрирующей системы подчиненного регулирования скорости с тахогенератором (по результатам лабораторных работ №5 и№6).

## 10. Лабораторная работа №9 МОДЕЛИРОВАНИЕ СИСТЕМ ПОЗИЦИОННОГО ЭЛЕКТРОПРИВОДА

## 10.1 Задание

Промоделируйте указанную в табл.10.1 систему позиционного электропривода с в режиме отработки больших, средних и малых перемещений.

Таблина 10.1

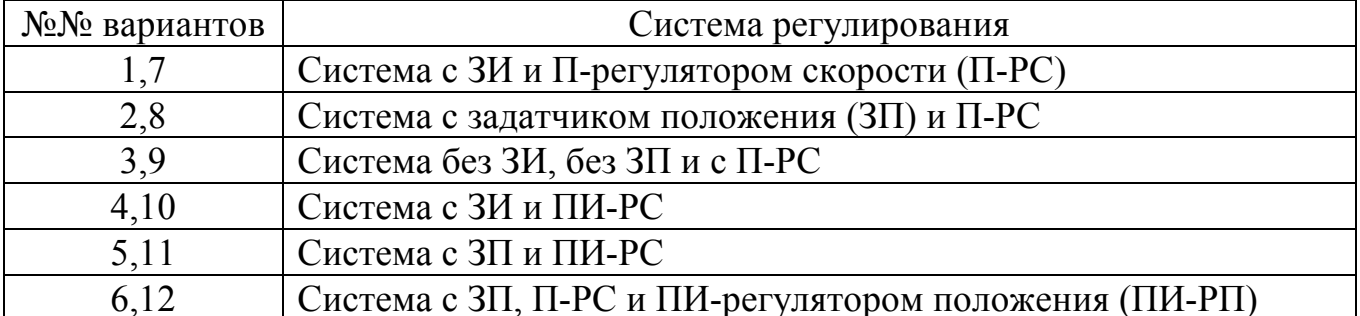

Системы без ЗП исследуйте с линейным и нелинейным РП.

10.2 Методические указания и рекомендации

1)В качестве базового перемещения выберите максимальное перемещение, отрабатываемое по треугольной тахограмме:

$$
\varphi_b = \omega_{XX} t_{PX} = \varepsilon_3 t_{PX}^2 = \omega_{XX}^2 / \varepsilon_3, \qquad (10.1)
$$

где

- $\varepsilon_3 = \varepsilon_p = -\varepsilon_T = const 3$ аданное ускорение при разгоне и торможении привода при отсутствии момента статического сопротивления;
- $t_{PX}$  время разгона привода до скорости идеального холостого хода двигателя  $\omega_{XY}$  при  $M_{C\Sigma} = 0$ .

2) Коэффициент усиления регулятора положения в системе с ЗП выбирайте по принципу подчиненного регулирования

$$
k_{\text{PI}n}^* = 1 / \varepsilon_3^* T_{\text{II}}^* \tag{10.2}
$$

и оптимизируйте из условий модульного оптимума или из условия отсутствия перерегулирования по положению.

3) Коэффициент усиления регулятора положения в системах без ЗП выбирайте из условия равнозамедленного движения привода при торможении:

$$
k_{\varphi} \Delta \varphi_T k_{\text{PI}} = k_{\text{C}} \omega_{\text{max}},\tag{10.3}
$$

где

- $k_C$ ,  $k_{\varphi}$  коэффициенты обратных связей по скорости и положению,
- $\varphi_T$ ,  $\omega_{max}$  рассогласование по положению и скорость двигателя в момент начала торможения,

откуда после преобразований и нормирования получим

$$
k_{\text{PI}^*} = 2 / \omega_{\text{max}}^* \tag{10.4}
$$

в системе с ЗИ и

$$
k_{\text{PI}}^* = \frac{2}{\omega_{\text{max}}} \cdot \frac{I_{\text{max}} k_{\text{KT}} + I_{\text{C}\Sigma}}{I_{\text{max}}}
$$
(10.5)

в системе без ЗИ, где  $k_{KT}$  – коэффициент усиления замкнутого КРТ.

3) Для линейного РП выберите  $\omega_{max}$  из условия отработки всех возможных перемещений без перерегулирования и дотягивания:

$$
\omega_{\text{max}}^* = \omega_{\text{XX}}^* = I \,, \tag{10.6}
$$

а коэффициент (10.4) уточните при моделировании, добиваясь отработки базового перемещения  $(\varphi_3^* = 1)$  без перерегулирования и без дотягивания, т.к. уравнение (10.3) составлено без учета инерционности контура скорости.

4) При моделировании нелинейного элемента (НЭ) задатчика положения по структурной схеме рис 10.1 воспользуйтесь выражением:

$$
\omega_{H3}^* = \sqrt{2|\Delta\varphi_{3II}|} sign(\Delta\varphi_{3II})
$$
 (10.7)

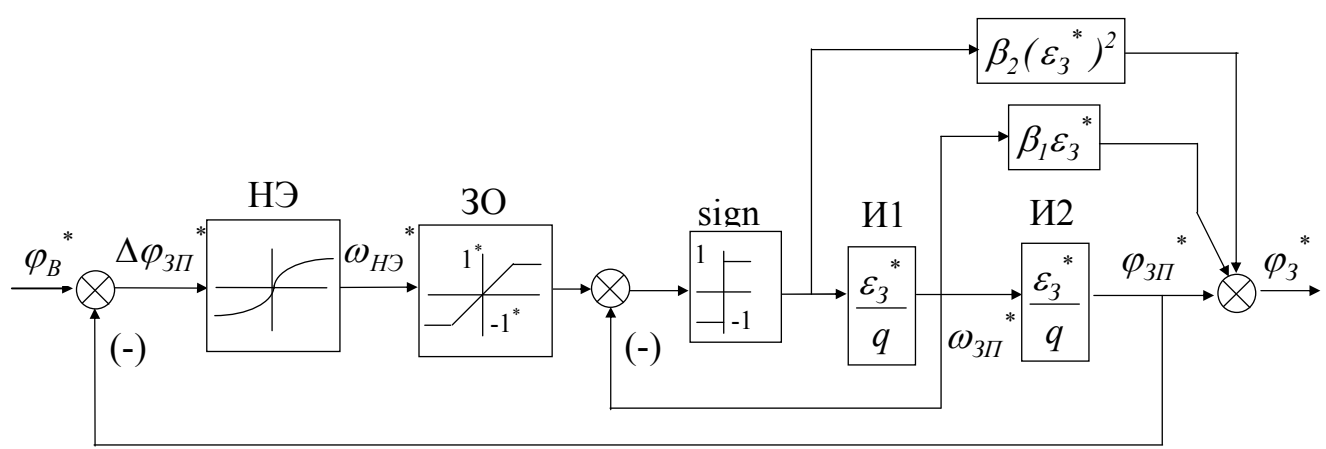

Рисунок 10.1 – Нормированная структурная схема задатчика положения

Сравните работу ЗП с нелинейным элементом и без него  $(k_{H2}^{\ast} = 2 = const)$ .

5) При моделировании нелинейного РП помните о необходимости спрямления начального участка его статической характеристики и снижения выходного напряжения нелинейного участка этой характеристики с учетом запаздывания момента начала торможения вследствие инерционности контура скорости:

$$
U_{PI}^* = \begin{cases} \Delta \phi^* k_{PII1}^* & npu \quad |\Delta \phi^*| \le \Delta \phi_{IIK}^*, \\ (\sqrt{2 \Delta \phi^*} - \Delta U_{PII}^*) sign(\Delta \phi^*) & npu \quad |\Delta \phi^*| > \Delta \phi_{IIK}^*, \end{cases}
$$
(10.8)

где

$$
\Delta \varphi_{\Pi K}^* = 2(\varepsilon_3^* T_{\Pi}^*)^2 k_K, \qquad (10.9)
$$

$$
\Delta U_{\text{PII}}^* = \sqrt{2\Delta\varphi_{\text{IIK}}^* - \Delta\varphi_{\text{IIK}}^* k_{\text{PII}}}. \tag{10.10}
$$

Коэффициент  $k_K$ <1 окончательно подбирается при моделировании. Начальное его значение можно принять равным 0.5.

Структурная схема модели нелинейного РП с учетом ограничения его выхолного сигнала

$$
\left|U_{PII}\right|^* \le \omega_{max}^* = I \tag{10.11}
$$

может иметь вид рис.10.2, где уровень ограничения звена ЗО и зона нечувствительности релейного элемента (РЭ) равны  $\Delta \varphi_{\Pi K}^*$ , а уровень ограничения звена РЭ равен 1.

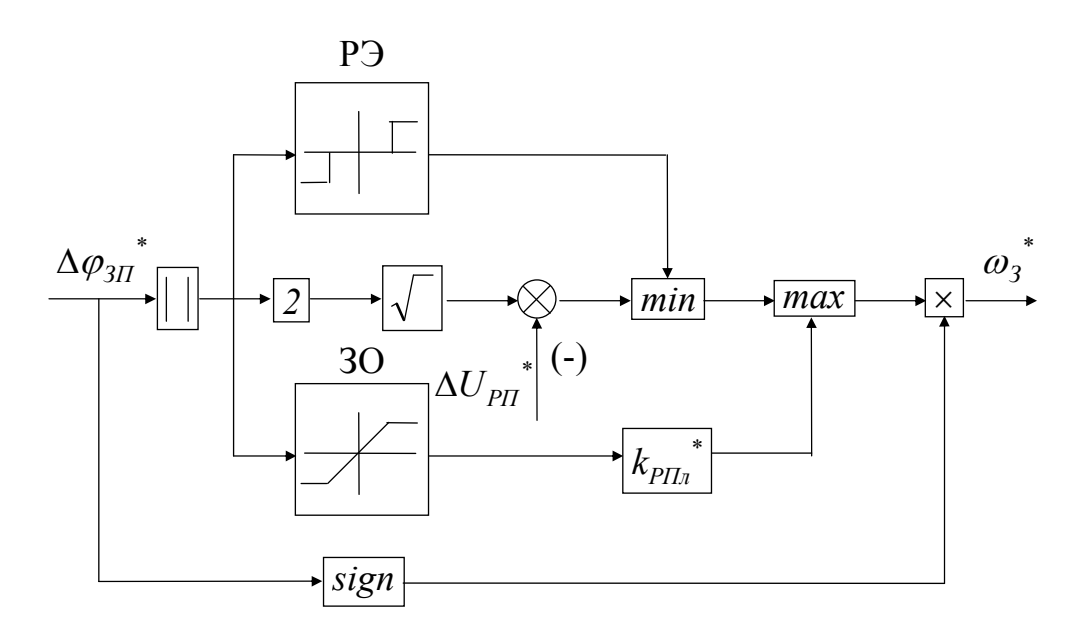

Рисунок 10.2 - Нормированная структурная схема нелинейного РП

6) Прежде, чем моделировать систему с нелинейным РП, получите график его статической характеристики.

7) При расчете времен отработки заданных перемещений без учета инерционности системы регулирования воспользуйтесь формулами:

- для систем с ЗИ или ЗП
- треугольной работе  $\overline{10}$  $PT$  $\bullet$  при тахограмме нелинейным  $\mathbf{c}$  $t_0^* = 2\sqrt{\varphi_3^*}/\varepsilon_3^*$ .  $(10.12)$
- при работе по треугольной тахограмме с линейным РП -

$$
t_0^* = 2/\varepsilon_3^*,\tag{10.13}
$$

- при работе по трапецеидальной тахограмме с линейным или нелинейным РП  $t_0^* = (\varphi_3^* + 1)/\varepsilon_3^*$ ;  $(10.14)$ 
	- для систем без ЗИ и без ЗП
- при работе по треугольной тахограмме с нелинейным РП -

$$
t_0^* = 2\sqrt{\varphi_3^*} \cdot \frac{T_M^* M_{\text{max}}}{(M_{\text{max}}^* k_{KT})^2 - M_{C\Sigma}^{*2}},
$$
\n(10.15)

• при работе по треугольной тахограмме с линейным РП -

$$
t_0^* = 2 \cdot \frac{T_M^* M_{\text{max}}^*}{\left(M_{\text{max}}^* k_{\text{KT}}\right)^2 - M_{\text{CZ}}^*},\tag{10.16}
$$

• при работе по трапецеидальной тахограмме с линейным и нелинейным РП -

$$
t_{O}^* = \frac{\varphi_3^* T_M^*}{M_{max}^* k_{KT}} \cdot \frac{T_M^* M_{max}^*}{(M_{max}^* k_{KT})^2 - M_{C\Sigma}^*}. \tag{10.17}
$$

8) Время расчета переходных процессов определяйте по формуле

$$
t_{\text{III}}^* = t_0^* + (30 \div 60) \tag{10.18}
$$

10.3 Контрольные вопросы и задания

1) Какое перемещение и почему выбрано в качестве базового?

2) Запишите основные формулы равноускоренного движения.

3)Выведите передаточную функцию  $\varphi^*(q)/\varphi^*(q)$  и формулу (10.2); приведите диапазон возможных значений постоянной интегрирования контура положения  $T_{\pi}$ 

4)Из каких условий выбирают коэффициент усиления РП в системах без ЗП? Выведите формулы (10.4), (10.5) и (10.6). Объясните разницу между формулами расчета  $k_{PI}$  в системе с ЗИ и без ЗИ.

5) К чему приведет увеличение коэффициента усиления линейного РП в 2 раза по сравнению с рекомендуемым?

6) Зачем спрямляют начальный участок статической характеристики нелинейного РП?

7) Зачем смещают вниз нелинейный участок статической характеристики регулятора положения?

8) Выведите формулу (10.8) и изобразите статическую характеристику нелинейного РП.

9) Приведите диаграммы изменения основных сигналов модели нелинейного РП (рис.10.2) в функции входного сигнала.

10) Каким образом еще можно промоделировать нелинейный РП? Выполните сравнительный анализ моделей.

11) Как получена структурная схема задатчика положения? Изобразите графики изменения основных сигналов ЗП в функции времени.

12) Выведите формулы для расчета времени отработки заданного перемещения.

## 11. Лабораторная работа №10 МОДЕЛИРОВАНИЕ ДВУХМАССОВОЙ ЭЛЕКТРОМЕХАНИЧЕСКОЙ СИСТЕМЫ

## 11.1 Залание

Промоделируйте двухмассовую электромеханическую систему (ДЭМС), упрощенная кинематическая схема которой приведена на рис.11.1 с параметрами, приведенными в табл. 11.1, в следующих режимах:

- скачкобразное изменение электромагнитного момента двигателя от 0 до  $M_H$  и через время  $t_n$  – в обратном порядке;
- при отсутствии входных сигналов с единичным начальным условием по относительной скорости двигателя (первая масса).

На кинематической схеме и в таблице обозначены:

•  $M_{XX}$ ,  $M_{12}$ ,  $M_C$ ,  $M_T$  – электромагнитный момент двигателя, момент холостого хода двигателя, момент скручивания вала, момент нагрузки и момент сухого трения в механизме соответственно;

- $\omega_1, \omega_2$  угловая скорость двигателя и механизма;
- $\bullet$  *c*<sub>12</sub>*, b*<sub>12</sub> коэффициенты жесткости и вязкого трения;
- $\delta$ <sub>2</sub> люфт (зазор) в кинематической передаче;
- $J_1, J_2$  моменты инерции двигателя и механизма;
- $J_z = J_1 + J_2 -$  суммарный момент инерции, приведенный к валу двигателя;
- $\gamma$  коэффициент распределения масс;
- $M_H$  номинальный момент двигателя;
- *T12* постоянная времени упругих колебаний двухмассовой системы;
- $\xi$  коэффициент демпфирования упругих колебаний двухмассовой системы за счет вязкого трения.

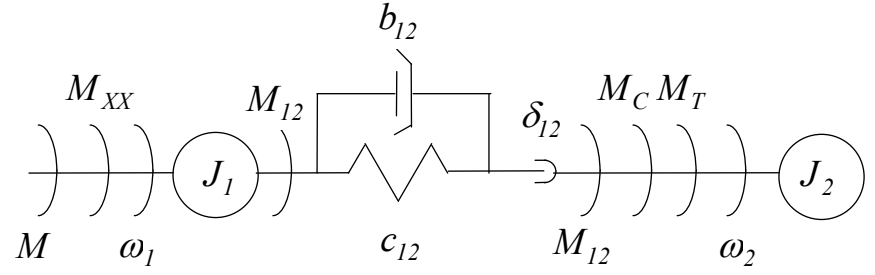

Рисунок 11.1. Упрощенная кинематическая схема двухмассовой электромеханической системы

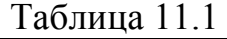

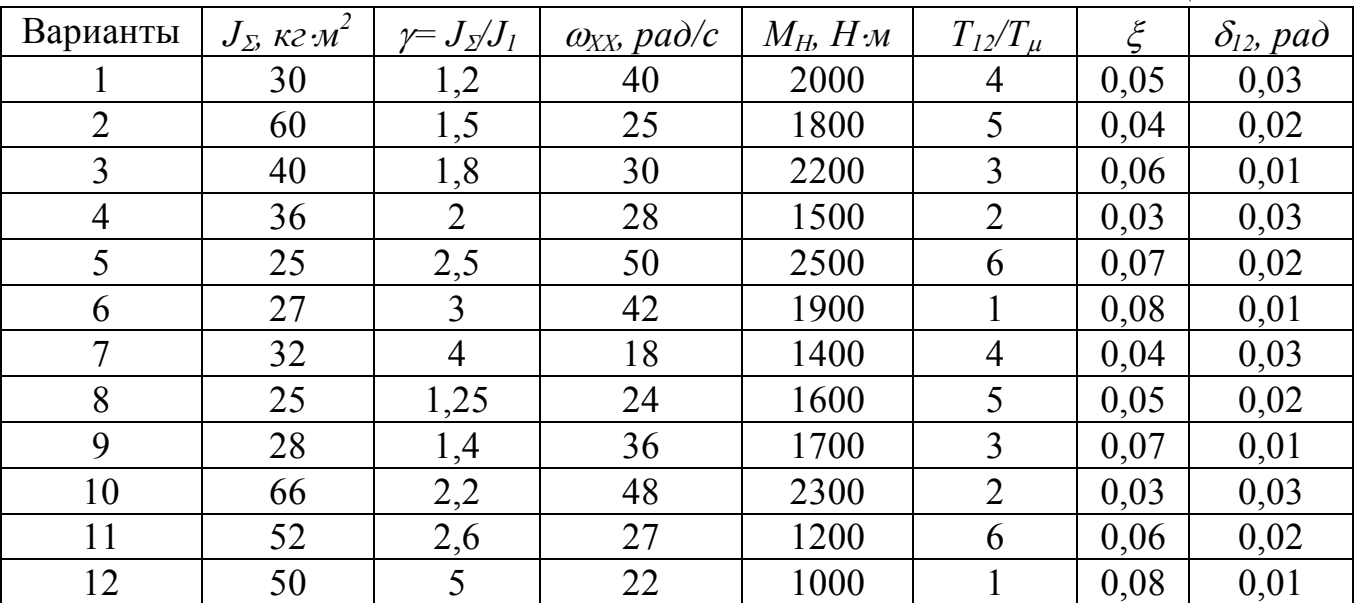

Все эксперименты выполните в трех вариантах:

- с учетом упругости кинематической передачи  $(c_{12} \neq 0)$ , но без учета вязкого трения  $(b_{12}=0)$  и люфта  $(\delta_{12}=0)$ ;
- с учетом упругости и вязкого трения, но без учета люфта;
- с учетом упругости, вязкого трения и люфта;

Измерьте периоды упругих колебаний двухмассовой системы и механизма (вторая масса) и амплитуду упругого момента в первом варианте. Сравните полученные величины с расчетными значениями и оцените адекватность модели исследуемому объекту.

Дополните модель ДЭМС моделью тахогенератора (ТГ), установленного на одном валу с двигателем, с учетом оборотных пульсаций с амплитудой

$$
k_{\Delta\omega} = \Delta\omega_{TT} / \omega_l = 0.01
$$

и повторите моделирование в первом режиме.

#### 11.2 Методические указания и рекомендации

1) При моделировании можете воспользоваться структурной схемой в о.е. рис.11.16, полученной из структурной схемы в а.е. рис. 11.26 в результате нормирования и принятия мер по устранению операции дифференцирования при формировании момента вязкого трения  $M_B$ .

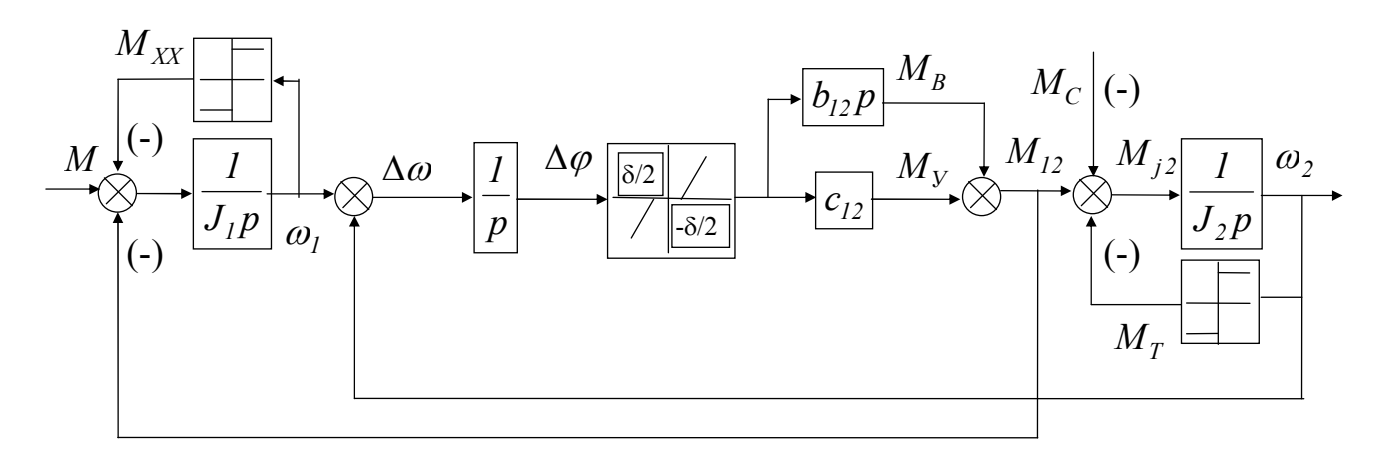

a)

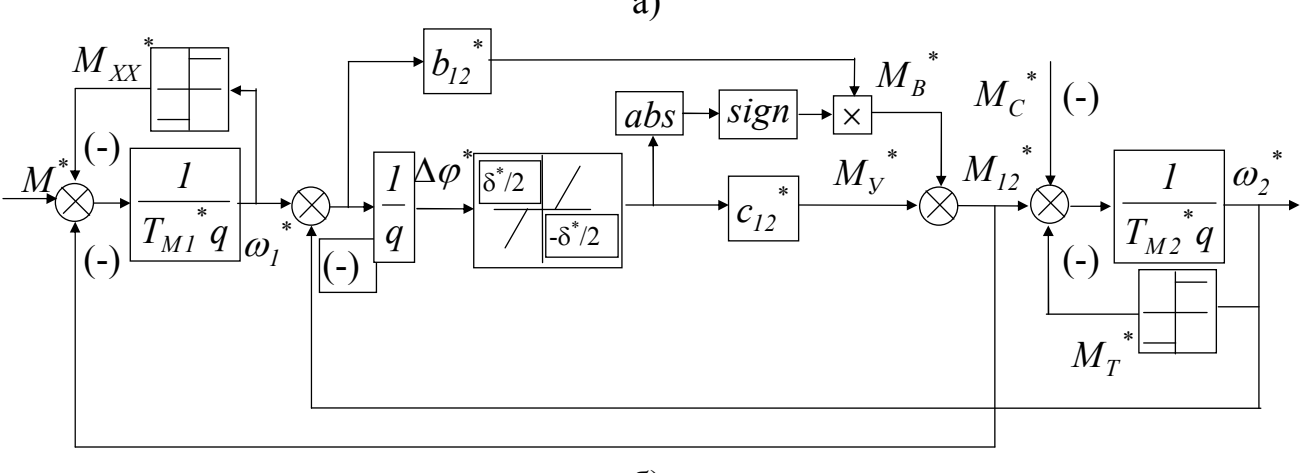

 $\overline{0}$ 

Рисунок 11.1 – Структурная схема двухмассовой электромеханической системы: а - исходная, б - нормированная

В схемах рис. 11.2 все параметры приведены к валу двигателя. При нормировании приняты следующие базовые единицы:

$$
\begin{cases} \n\varphi_b = \omega_b / t_b = \omega_{XX} / T_{\mu}, \\ \n\zeta_b = M_b / \varphi_b = M_{K3} T_{\mu} / \omega_{XX}, \n\end{cases} \tag{11.1}
$$

$$
b_b = M_b / \omega_b = M_{K3} / \omega_{XX}.
$$

При расчете параметров модели из исходных данных воспользуйтесь следующими уравнениями:

$$
J_I = J_{\Sigma} / \gamma \,, \tag{11.2}
$$

$$
J_2 = J_\Sigma - J_1,\tag{11.3}
$$

$$
T_M = J\omega_{XX} / M_{K3},\tag{11.4}
$$

где  $M_{K3} = M_H \gamma_{K3}$ ,

$$
c_{12} = J_2 / (\gamma T_{12}^2), \tag{11.5}
$$

$$
b_{12} = 2\xi T_{12}c_{12} \,. \tag{11.6}
$$

3) Для формирования выходного сигнала тахогенератора используйте уравнение

$$
\omega_{IT} = \omega_I (1 + k_{\Delta\omega} \sin \varphi_I). \tag{11.7}
$$

#### 11.3 Контрольные вопросы и задания.

1) Приведите математическое описание ДЭМС без учета зазора (люфта) в кинематической передаче.

2)В чем состоит сложность моделирования ДЭМС с учетом зазора в кинематической передаче?

3) Объясните переход от структурной схемы рис.11.2а к схеме рис.11.2б.

4) Запишите формулы приведения скоростей, моментов инерции, коэффициента жесткости и коэффициента вязкого трения к валу двигателя.

5)Выведите передаточные функции  $M_{12}(p)/M(p)$ ,  $M_{12}(p)/M_C(p)$ ,  $\omega_2(p)/\omega_1(p)$ ,  $M_{12}^*(q)/M^*(q)$ ,  $M_{12}^*(q)/M_C^*(q)$  u  $\omega_2^*(q)/\omega_1^*(q)$  при  $b_{12}=0$  и  $b_{12}\neq 0$ .

6) Как вычислить периоды и амплитуды колебаний двухмассовой системы и второй массы в выполняемых экспериментах?

7) Как влияет на переходные процессы ДЭМС коэффициент жесткости, коэффициент вязкого трения, коэффициент распределения масс, зазор в кинематической передаче?

8) Почему оборотные пульсации тахогенератора рекомендуется учитывать при моделировании электромеханических систем с упругими кинематическими связями?

9) Запишите уравнение (11.7) в относительных единицах.

10) Что представляет из себя типовая нелинейность "люфт"?

11) Дополните модель ДЭМС блоками формирования положения второй массы.

## 12. Лабораторная работа №11 МОДЕЛИРОВАНИЕ РАЗОМКНУТОЙ СИСТЕМЫ ТП-Д С ТИРИСТОРНЫМ ВОЗБУЖДЕНИЕМ

### 12.1 Задание

Промоделируйте систему ТП-Д с тиристорным возбуждением в следующих режимах:

- разгон от задатчика интенсивности, установленного в цепи управления силового преобразователя, при номинальном возбуждении до скорости идеального холостого хода двигателя ;
- наброс и сброс номинальной нагрузки при номинальном потоке;
- подразгон до скорости выше основной за счет уменьшения в 2 раза потока возбуждения по гиперболическому закону в функции времени;
- наброс и сброс номинальной нагрузки при ослабленном потоке.

Постоянная времени обмотки возбуждения и коэффициент вихревых токов заданы в табл.12.1, а координаты узловых точек кривой намагничивания – в табл.12.2.

Таблица 12.1

| $N_2N_2$<br>$Ba-$         |                  |      |      |                 | ັ        |                      | –         | O                    |                                           |      | л.                     |     |
|---------------------------|------------------|------|------|-----------------|----------|----------------------|-----------|----------------------|-------------------------------------------|------|------------------------|-----|
| риантов                   |                  |      |      |                 |          |                      |           |                      |                                           |      |                        |     |
| $\mathbf{\tau}$<br>$I$ BH | 38               | 42   | 26   | $\bigcap$<br>ZV | 33<br>JJ | 28                   | $\sim$ 1  | $\mathcal{L}$<br>ے ر | $\sim$ $\sim$<br>$\overline{\phantom{0}}$ | 46   |                        | 4.  |
| $k_{BT}$                  | $\mathsf{U}$ . 1 | ∪.⊥∠ | 0.14 | V.IO            | 0.18     | $\cap$ $\cap$<br>V.Z | $^{+}0.1$ | $V \cdot 14$         | 14<br>ν.                                  | 0.16 | $\circ$<br>$0.1\delta$ | 0.2 |

Таблица 12.2

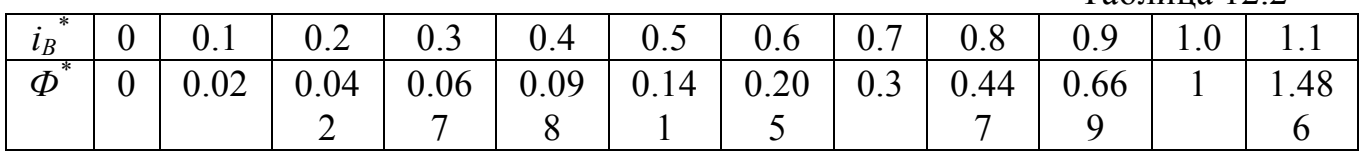

## 12.1 Методические указания и рекомендации

1)При составлении структурной схемы для моделирования стремитесь к тому, чтобы она не содержала переменных параметров, как это принято при синтезе регуляторов. Такая структурная схема приведена на рис.12.1а, где обозначены, кроме описанных ранее следующие сигналы и параметры:

- *UУВ, EПВ* напряжение управления тиристорным возбудителем и его э.д.с.;
- *Ф* поток возбуждения двигателя;
- $i_B$ ,  $i_{\mu}$ ,  $i_{BT}$  ток возбуждения, намагничивающий ток и вихревой ток соответственно;
- *J* суммарный момент инерции привода, приведенный к валу двигателя;
- *k* конструктивная постоянная двигателя;
- $k_{\text{IB}}$ ,  $T_{\mu}$  коэффициент усиления тиристорного возбудителя и малая некомпенсируемая постоянная времени цепи возбуждения;

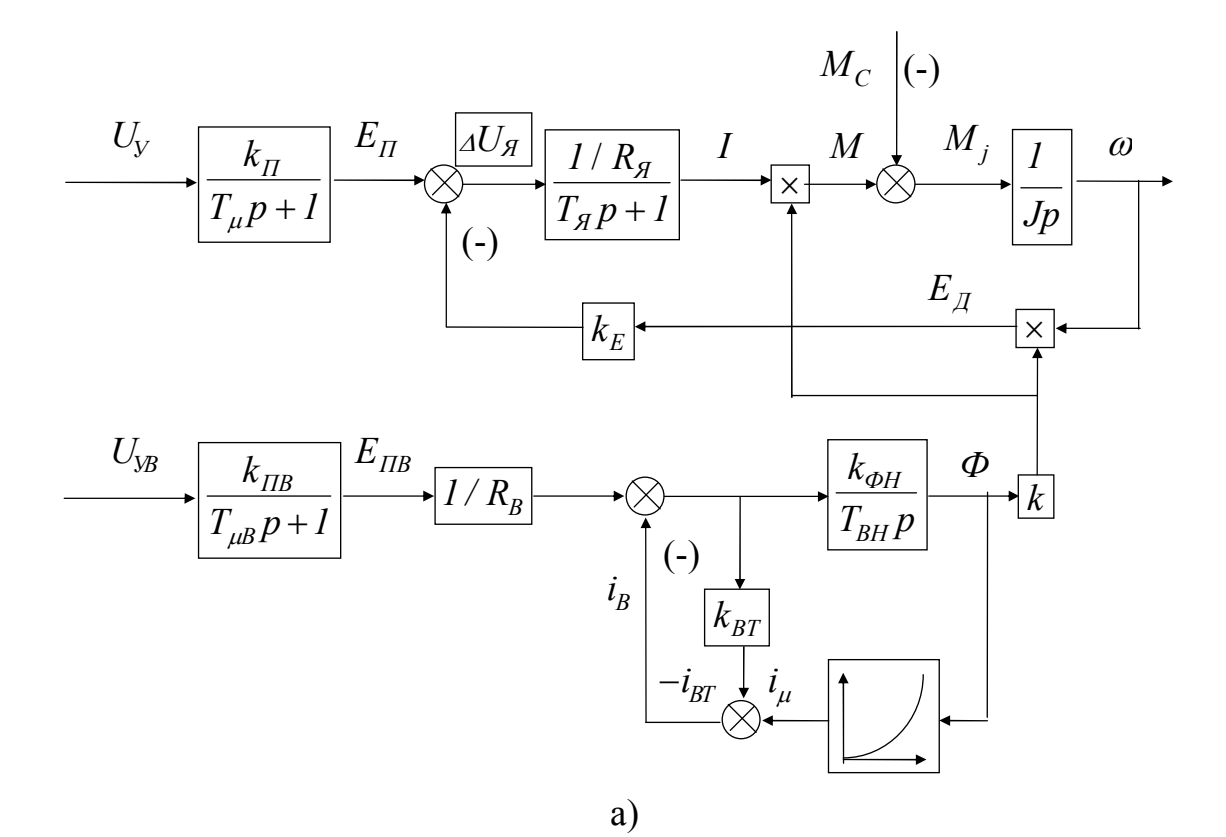

 $\gamma_C$  $\frac{1}{1.7}$   $\gamma_{K3}$  $\overline{M_C}^*$  $\left( \overline{\cdot }\right)$  $U_y^*$  $E_{\varPi}$  $M_j^{\prime}$  $\overline{l}$  $\overline{I}$  $\overline{I}$  $\omega$  $T_M^* q$  $T_{\mu}^* q + I$  $\times$  $T_A^*q + l$  $\overline{(-)}$  $E_{\underline{\mathcal{A}}}^*$  $\bar{k}_E$  $\times$  $\boldsymbol{\phi}^*$  $U_{yB}^{\qquad \quad *}$  $\frac{1}{T_{\mu}g^*q+I}$  $E$ <sub> $IIB$ </sub>  $\overline{l}$  $\overline{T_{BH}^*q}$  $\overline{I+k_{BT}}$  $(-)$  $i_{\mathfrak{\textit{B}}}$  $i_{\mu}^*$  $\overline{6}$ 

Рисунок 12.1 - Структурная схема разомкнутой системы ТП-Д с тиристорным возбуждением: а - исходная, б - нормированная

- $R_B$  активное сопротивление обмотки возбуждения;
- $k_{\varphi H} = \Phi_H / i_{BH}$  усредненный коэффициент пропорциональности между потоком и током намагничивания;
- $T_B = \frac{2p\epsilon w_{IB}}{R_B} \cdot \frac{\Phi_H}{i_{BH}}$  усредненная постоянная времени обмотки возбуждения;
- $w_{\text{IIB}}$  число пар полюсов и число витков на полюс обмотки возбуждения;
- $\varepsilon = I (0.5 \div 0.7)(\sigma I)$  коэффициент, учитывающий влияние потока рассеяния на индуктивность обмотки возбуждения и то обстоятельство, что часть потока рассеяния сцеплена не со всеми витками обмотки;
- $\sigma$ : 1.18 коэффициент рассеяния;
- $T_{RT} = k_{RT}T_R$  усредненная постоянная времени вихревых токов;
- $k_{BT} = 0.1 \div 0.15 -$  коэффициент вихревых токов.

2) При нормировании структурной схемы примите следующие базовые значения:

$$
\begin{cases}\n\omega_b = \omega_{XX}, \\
\Phi_b = \Phi_H, \\
E_{\mu b} = E_{\mu b} = E_{\mu XX} = \omega_{XX} k \Phi_H, \\
I_b = I_{K3} = \omega_{XX} k \Phi_H / R_A, \\
M_b = M_{K3} = \omega_{XX} (k \Phi_H)^2 / R_A, \\
i_{Bb} = i_{\mu b} = i_{BTB} = i_{BH} = \Phi_H / k_{\phi H}, \\
E_{\mu b} = i_B R_B, \\
U_{yb} = E_{\mu b} / k_H = \omega_{XX} k \Phi_H / k_H, \\
U_{yBb} = E_{\mu b} / k_{\mu b} = i_{BH} R_B / k_{\mu b}, \\
t_b = T_\mu.\n\end{cases} \tag{12.1}
$$

3) Избавьтесь от "арифметической петли" в структурной схеме цепи возбуждения, т.к. она приводит к неоднозначности математического описания и не допускается большинством программ автоматизированного моделирования.

Нормированная структурная схема исследуемой системы без "арифметической петли" представлена на рис.12.16.

4) Для формирования нелинейной функциональной зависимости  $i_{\mu}^* = f(\Phi^*)$ используйте звенья, выполняющие интерполирование табличной функции. В DS-88 это блок FKT /1/, а в Simulink - звено Look Up Table. Оба звена используют движущиеся интерполирующие полиномы первого порядка, причем в DS-88 количество узловых точек табличной функции не должно быть больше 7.

4) Для формирования линейного закона изменения э.д.с преобразователя и гиперболического закона изменения потока возбуждения используйте узел задания, нормированная структурная схема которого представлена на рис.12.2.

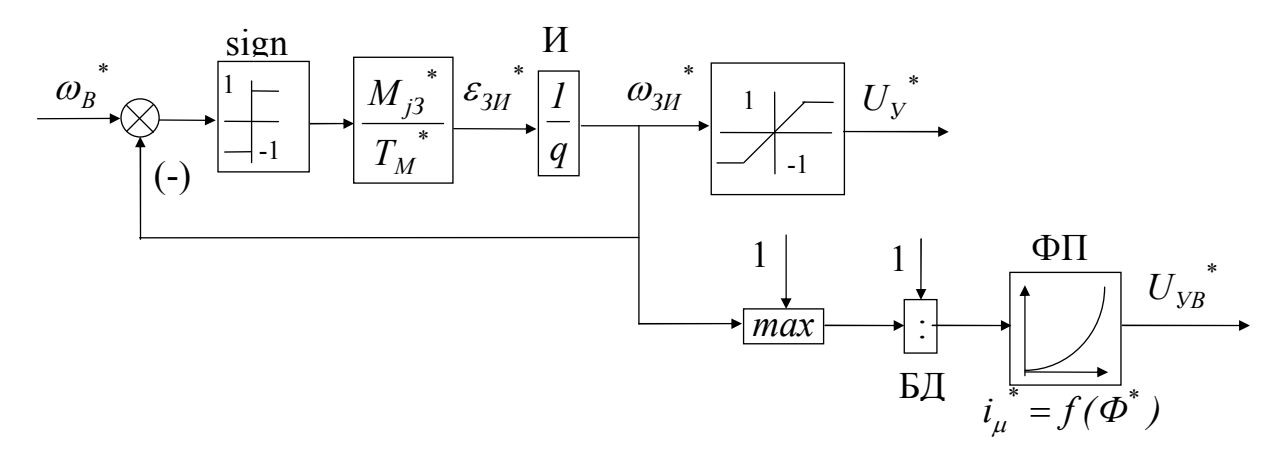

Рисунок 12.2 – Нормированная структурная схема узла задания для разомкнутой системы ТП-Д с тиристорным возбуждением

12.3 Контрольные вопросы и задания

1) Запишите уравнения, на основании которых построена структурная схема рис.12.1.

2) Что такое "арифметическая петля"? Почему многие программы автоматизированного моделирования не допускают их использования?

3) Объясните, каким образом удалось устранить "арифметическую петлю" из модели обмотки возбуждения двигателя?

4) Каким образом реализуются в цифровых моделях функциональные преобразователи (ФП)?

5)В чем заключается аппроксимация табличных функция методом наименьших квадратов?

6) Полиномом какого порядка Вы бы порекомендовали аппроксимировать кривую намагничивания двигателя? Обоснуйте свою рекомендацию.

7) Что такое глобальная интерполяция, интерполяция движущимися полиномами и интерполяция кубическими сплайнами? Какой способ интерполирования Вы бы рекомендовали для использования при моделирования нелинейных элементов электромеханических систем?

8) Какими недостатками обладают типовые функциональные преобразователи пакетов DS-88 и Simulink?

9) Объясните работу узла задания рис. 12.2.

10) Представьте расчет параметров источников скачкообразных сигналов в каналах управляющего и возмущающего воздействий, обеспечивающих предложенные в задании режимы моделирования?

11) Почему поток возбуждения стремятся изменять по гиперболическому закону в функции времени?

12) Объясните разницу в переходных процессах при разгоне привода за счет изменения напряжения якоря и напряжения возбуждения.

13)Чем отличаются процессы наброса нагрузки при номинальном и ослабленном потоках возбуждения.

14)Приведите формулы для расчета статического падения скорости при набросе нагрузки в разомкнутой системе ТП-Д с регулируемым возбуждением.

## 13. Лабораторная работа №12 МОДЕЛИРОВАНИЕ ДИСКРЕТНЫХ СИСТЕМ

## 13.1 Задание

Промоделируйте указанную в табл.13.1 цифро-аналоговую систему регулирования скорости в режимах разгона без нагрузки и наброса нагрузки на установившейся скорости, а цифро-аналоговую систему регулирования положения – в режиме отработки базового перемещения без нагрузки с учетом

- только квантования по времени;
- квантования по времени и по уровню;
- квантования по времени и запаздывания, связанного с реализацией вычислительного алгоритма;
- квантования по времени и по уровню и запаздывания.

Таблица 9.1 №№ вариантов Система регулирования 1 Аналоговый КРТ, цифровые ЗИ и П-РС, датчик среднего значения скорости 2 Аналоговый КРТ, цифровые ЗИ и ПИ-РС, датчик мгновенного значения скорости 3 Аналоговый КРТ, цифровой ПИ-РС, датчик среднего значения скорости 4 Аналоговый КРТ, цифровые ЗИ и ИФ-РС, датчик мгновенного значения скорости 5 Аналоговый КРТ, цифровой ИФ-РС, датчик значения скорости 6 Аналоговые ПИ-РТ и П-РС, цифровой И-РС, датчик мгновенного значения скорости 7 Цифровые ПИ-РТ и П-РС, датчик среднего значения скорости 8 Аналоговые ПИ-РТ, П-РС и ЗИ, цифровой нелинейный РП 9 Аналоговый КРТ, цифровые ПИ-РС с фильтром на входе и линейный РП, датчик мгновенного значения скорости 10 Аналоговые ПИ-РТ и П-РС, цифровые И-РС и нелинейный РП, датчик мгновенного значения скорости 11 Аналоговые ПИ-РТ и П-РС, цифровые РП и ЗП. 12 Аналоговый КРТ, цифровые П-РС и РП, датчик мгновенного значения скорости

Периоды квантования и цены единиц дискретности аналоговоцифровых и цифроаналоговых преобразователей примите равными:  $T_{0AT} = T_{0PT} = 0.5T_{\mu}$ ,<br>  $T_{0AT} = T_{0PC} = T_{\mu}$ ,  $T_{0AT} = T_{0PT} = 0.5T_{\mu}$ ,  $\delta_{TT}^* = \delta_{PT}^* = 0.02/\gamma_{K3}$ ,  $\delta_{TC}^* = \delta_{PC}^* = 0.01$ ,<br>  $\delta_{\pi} = \delta_{PT}^* = 0.04$ , а время запаздыва

#### 13.2 Методические указания и рекомендации

1) При моделировании цифровых динамических звеньев с ограничением выходного сигнала (например, ПИ- или ИФ-РС) с использованием специализированных программных пакетов необходимо сначала ознакомиться с библиотечными дискретными звеньями, входящими в его состав.

Поскольку моделирующая программа DS-88 не имеет цифрового интегратора с ограничением, но содержит звено REG - "цифровой регулятор с ограничением"

$$
W_{REG}(z) = \frac{y(z)}{x(z)} = V_R \frac{I + B_1 z^{-1} + B_2 z^{-2} + B_3 z^{-3}}{I + A_1 z^{-1} + A_2 z^{-2} + A_3 z^{-3}},
$$
\n(13.1)

то здесь достаточно из соответствующей аналоговой передаточной функции (ПФ) получить дискретную ПФ путем подстановки вместо оператора аналогового интегрирования 1/р одного из операторов цифрового интегрирования

$$
D_H(z) = \frac{T_0}{z - 1} = \frac{T_0 z^{-1}}{1 - z^{-1}},
$$
\n(13.2)

$$
D_H(z) = \frac{T_0}{2} \cdot \frac{z+1}{z-l} = \frac{T_0}{2} \cdot \frac{l+z^{-l}}{l-z^{-l}}
$$
\n(13.3)

$$
D_H(z) = \frac{T_0 z}{z - 1} = \frac{T_0}{1 - z^{-1}}
$$
\n(13.4)

и воспользоваться звеном REG.

Simulink, напротив, содержит цифровой интегратор с ограничением ("Diskrete-Time Limited Integrator" из библиотеки "Diskrete-Time Library"), а все остальные дискретные передаточные функции, входящие в его состав, ограничений не имеют. Поэтому при подготовке регулятора с ограничением к моделированию в этой среде вначале детализируют соответствующее аналоговое звено, а затем аналоговый интегратор заменяют блоком "Diskrete-Time Limited Integra $tor$ ".

2При выборе параметров цифровых регуляторов увеличьте малую некомпенсируемую постоянную времени внутреннего контура на половину периода дискретности регулятора

3) В DS-88 все дискретные элементы с одинаковым периодом прерывания должны составлять отдельный СТС-управляемый макроблок. Управляющие блоки СТС с двумя входами необходимо расположить в отдельном окне и установить им следующие параметры:

- $\bullet$   $Mo=0$ ;
- $Ma = \langle$ имя управляемого макроблока>;

 $\bullet$  Ge=0.

На входах блоков СТС установите источники постоянных сигналов КОN. Значения входных сигналов выберите равными

$$
V_1 = I, \qquad V_2 = T_0^*.
$$

Более подробную информацию о блоке СТС смотрите в //

4) Между цифровой и аналоговой частями привода в прямом канале нет необходимости устанавливать звено, моделирующее экстраполятор нулевого порядка, т.к. ЭВМ рассчитывает выходные сигналы дискретных элементов в моменты времени, кратные периоду прерывания, а в промежутке между этими моментами сохраняет в памяти последнее вычисленное значение.

5) Для решения системы дифференциальных уравнений примените метод численного интегрирования с постоянным шагом. Величину шага интегрирования выберите такой, чтобы она была в целое число раз меньше каждого из периодов прерывания.

6) При моделировании цифровых ЗИ и ЗП во избежание автоколебаний, обусловленных дискретностью переходных процессов во времени, замените звенья "sign" последовательно соединенными пропорциональным звеном с высоким (но не бесконечно высоким, как у блока "sign") коэффициентом усиления и типовой нелинейностью "ограничение координат". Величина коэффициента усиления зависит от периода прерывания и подбирается из условия отсутствия автоколебаний в конце отработки заданного входного сигнала.

7) При моделировании цифровых ЗИ и ЗП включите для развязки в цепи обратных связей звено запаздывания на период дискретности (в DS-88 - TZG, в  $Similar \cdot "Unit Delay"$ :

$$
W_p(z) = 1/z = z^{-1}.
$$
\n(13.5)

8) Учет запаздывания, связанного с выполнением вычислительного процесса при реализации цифрового регулятора, выполните при помощи звена "чистое запаздывание" (в DS-88 – LZG, в Simulink – "Transport Delay"):

$$
W_3(p) = e^{-p\tau_3} \tag{13.6}
$$

При использовании звена LZG постоянная времени запаздывания должна быть кратной шагу интегрирования и не должна превышать 10 шагов, что следует учесть при выборе шага численного интегрирования.

9) Учет квантования по уровню выполняйте в DS-88 при помощи дискретезирующего звена (в DS-88 – DSK, в Simulink – "Quantiser").

10) Для моделирования датчика среднего значения скорости используйте звено с передаточной функцией

$$
D_{AC}(z) = \frac{z+1}{2z} = \frac{1+z^{-1}}{2}.
$$
\n(13.7)

В DS-88 оно может быть реализовано при помощи блока REG с ПФ (13.1) или блока FIL

$$
W_{FIL}(z) = \frac{y(z)}{x(z)} = \frac{B_0 + B_1 z^{-1} + B_2 z^{-2} + B_3 z^{-3}}{1 + A_1 z^{-1} + A_2 z^{-2} + A_3 z^{-3}},
$$
\n(13.8)

а в Simulink – при помощи звеньев "Filter" или "Diskrete Transfer Fcn":

$$
W_F(z) = \sum_{i=0}^{m} B_{i+1} z^{-i} / \sum_{j=0}^{n} A_{j+1} z^{-j},
$$
\n(13.9)

$$
W_{DTF}(z) = \sum_{i=0}^{m} B_{i+1} z^{m-i} / \sum_{j=0}^{n} A_{j+1} z^{n-j} .
$$
 (13.10)

11) При выводе графиков переходных процессов изображайте графики дискретных сигналов в ступенчатом виде.

#### 13.3 Контрольные вопросы и задания

1) Перечислите основные факторы, которые следует учитывать при моделировании цифро-аналоговых систем.

2) Какими уравнениями описываются дискретные динамические звенья?

3) Каким алгоритмам численного интегрирования соответствуют передаточные функции (13.2)-(13.4). Выведите их.

4) Какие проблемы возникают при моделировании дискретных динамических звеньев с ограничением выходного сигнала? Как эти проблемы решаются?

5) Как учитывается дискретность по времени при оптимизации систем регулирования?

6) Как должны соотноситься между собой шаг численного интегрирования, периоды квантования, малая некомпенсируемая постоянная времени привода и время запаздывания цифрового регулятора?

7) Запишите разностное уравнение для датчика среднего значения скорости. Выведите его передаточную функцию.

8) Почему при моделировании цифро-аналоговых систем из структурной схемы модели убирают экстраполятор нулевого порядка?

9) Чем определяются величины периодов квантования и цены единиц дискретности аналогово-цифровых и цифро-аналоговых преобразователей?

#### Литература

- 1. Использование пакета DS-88 при анализе систем электропривода /Методическое пособие / Сост. Толочко О.И. - Донецк: ДонГТУ, 1997. -53c.
- 2. Егоров В.Н. и др. Цифровое моделирование систем электропривода. Л.: Энергоатомиздат, 1986. - 168 с.
- 3. Башарин А.В. и др. Управление электроприводами. Л.: Энергоиздат,  $1982 - 392$  c.
- 4. Смит Д.М. Математическое и цифровое моделирование для инженеров и исследователей: Пер. с англ. - М.: Машиностроение, 1979. - 367с.

# СОДЕРЖАНИЕ

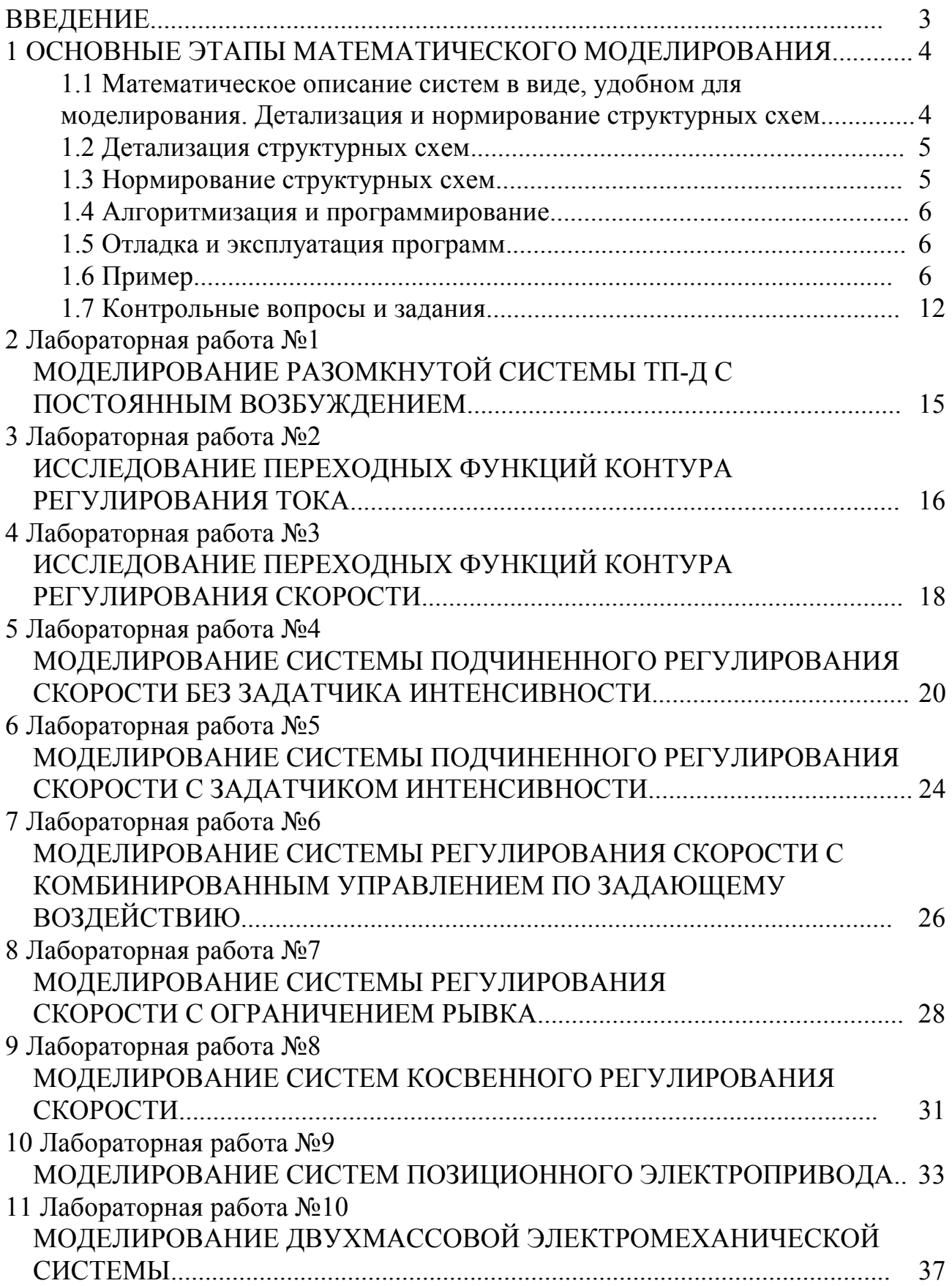

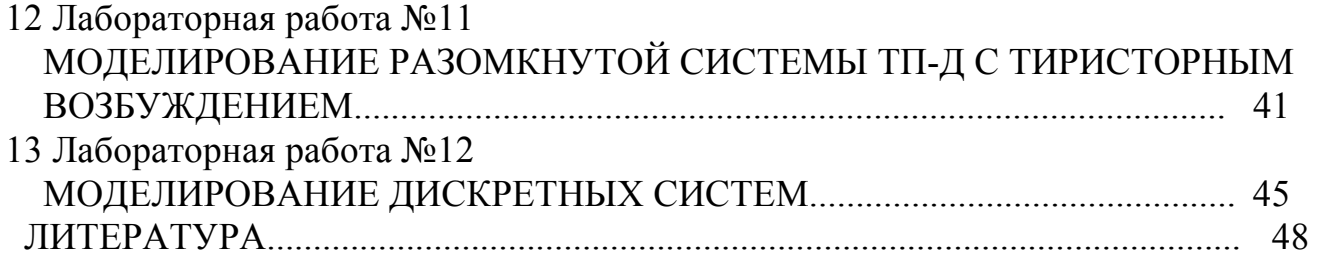

Учебное издание

Методические указания к лабораторным и практическим занятиям по курсу "Моделирование электромеханических систем" (для студентов специальности 7.0922.08)

Раздел "Моделирование систем электропривода постоянного тока"

Составители: Толочко Ольга Ивановна Мариничев Виктор Юрьевич Писковатская Ольга Викторовна